BIBLIOTEKA POLITECHNICZNA TOM XXIV.

# LOGARYTMICZNY **SUWAK RACHUNKOWY**

## ]EGO SPOSOB UŻYCIA

**opracował** 

**WITOLD AULICH**

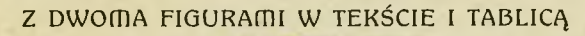

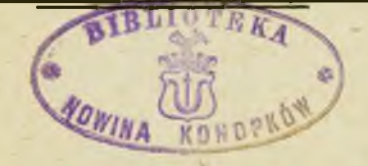

Nakładem Komisyi Wydawniczej Biblioteki Politechnicznej. Z I. Zw iązkowej Drukarni, ul. Lindego 4.

LWÓW.

**1911.**

1094

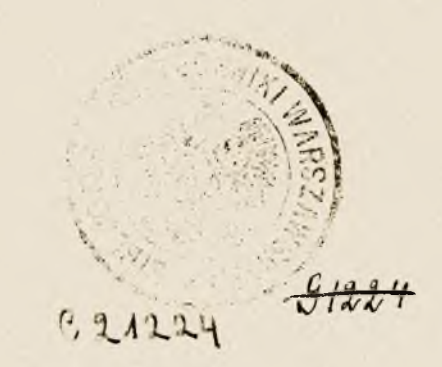

**W S Z E L K IE P R A W A ZASTRZEŻO NE.**  $\mathcal{A}$ 

*& \* O L \ R /Q M - W*

÷,

**Polskiej literaturze technicznej brakło dotychczas podręcznika, któryby w sposób zwięzły a jasny zapoznawał czytającego z urządzeniem suwaka rachunkowego oraz uczył go korzystać z ogromnych udogodnień, jakie właśnie w rachunkach technicznych, nie wymagających bezwzględnej dokładności, nastręcza używanie tego przyrządu.**

**Brak ten skazywał polskich techników na używanie w tym celu podręczników i objaśnień pisanych w językach obcych, przeważnie niemieckich broszurek wydawanych przez fabryki suwaków a. wykazujących zazwyczaj znaczne niedostatki pod względem teoretycznego uzasadnienia, lub też na poprzestanie na ustnych objaśnieniach, tamując przez to znacznie rozpowszechnienie się u nas tego użytecznego przyrządu.**

**Ujemne skutki tego braku możemy ocenić należycie przez uprzytomnienie sobie korzyści, jakie zapewnia rachowanie przy pomocy suwaka. Otóż nawet usuwając na dalszy plan korzyści takie jak ogromna oszczędność czasu oraz wykluczenie omyłek, musimy podnieść przedewszystkiem to , że podczas gdy żmudne wykonywanie często wielkiej ilości-długich działań nuży umysł a wymagając skupienia uwagi odrywa rachującego od właściwego przedmiotu pracy, dla którego rachunek stanowi tylko pomocnicze rusztowanie, to szybkie, mechaniczne wykonanie tych rachunków na suwaku zaoszczędza siły umysłowe i nie przeszkadza ciągłemu skupieniu się myśli przy właściwym przedmiocie pracy. To daje stanowczo konkurencyjną przewagę technikowi posługującemu się suwakiem, nad tym, który nie używa tego przyrządu.**

**Celem niniejszej książeczki jest zapobieżenie temu brakowi. Co się tyczy treści, usiłowałem uwzględnić w niej wszystko to, co dla posiadacza suwaka rachunkowego może być potrzebne lub ciekawe, a nie wybiegając poza granice zakreślone praktycznym celem tego rodzaju podręczników, starałem się dać każdej rzeczy należyte uzasadnienie matematyczne.**

**Illustrując każdą rzecz przykładami cyfrowymi unikałem z rozmysłu ćwiczeń ubieranych w szatę techniczną, uważając to za bezcelowe rozszerzanie podręcznika oraz w tem przekonaniu, że każdy technik w swoim dziale znajdzie sam obszerne póle zastosowań.**

**Co się tyczy układu, to podzieliłem całość na dwie części, teoretyczno-opisową i praktyczną, który to sposób z pomiędzy używanych w podobnych podręcznikach, wydał mi się najprzejrzystszy i najtreściwszy.**

**Wszystkie znane mi podręczniki i dzieła z omawianego tematu zamieściłem w spisie literatury przedmiotu, zupełny wykaz wszelkich publikacyi na tem polu, znajdą interesowani w Enzyklopadie d. mathem. Wissensch. Bd. r,** 2**.**

**Skromną tę pracę oddaję w ręce polskich techników w tej myśli, że przyczyni się ona do rozpowszechnienia się u nas przyrządu, który za granicą stał się już od dawna nieodstępnym towarzyszem inżyniera.**

**W końcu składam na tem miejscu podziękowanie Panu Profesorowi Drowi A. Denizotowi, za wskazówki jakich mi udzielał przeglądając pracę w manuskrypcie.**

**We Lwowie, w czerwcu 1911.**

#### *Witold Aulich.*

. . .

## Spis rzeczy.

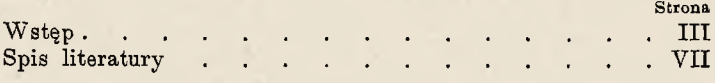

## **Część pierwsza.**

 $\sim$  100  $\mu$ 

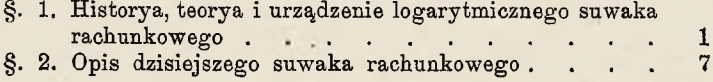

### **Część druga.**

÷

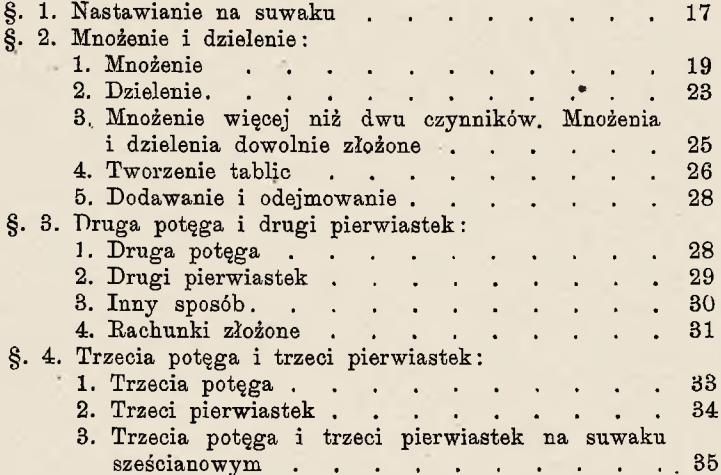

#### **Dodatek.**

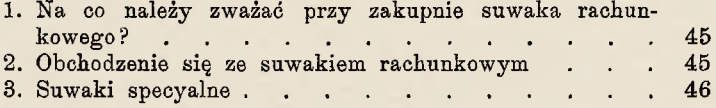

### <span id="page-6-0"></span>Spis literatury.

#### **A. Dzieła i podręczniki.**

- **Enzyklopadie der Mathematischen Wissenschaften Bd. I., 2. Leipzig, B. G. Teubner.**
- Fürle. Zur Theorie der Rechenschieber. Beil. Progr. 9. Real**scłiule. Berlin 1889.**

**Hammer Dr. E. Der logarithmische Rechenschieber und sein Gebrauch. IY. Aufl. Stuttgart 1908.**

**Holi P. Die Projektierung von Wasserkraftanlagen und die Berechnung von Wasserturbinen mittels des Turbinenrechenschiebers. Berlin 1908.**

Jerrmann. Die Gunterskale. Hamburg 1888.

**Lalanne. Instruotion sur les regles i calcul. Paris, Hachette, 1863.**

Lambert. Beschreibung und Gebrauch der logarithmischen Re**cŁenstabe. Augsburg 1761 u. 1772.**

Levitus. Rechenmassstab. Freiberg, Frotscher, 1904.

**Mayer J. E. Das RecŁnen in der Technik und seine Hilfsmittel. Sammlung Goscken. Leipzig 1908.**

**D'Ocagne. Le calcul simplifie etc. 2. ed. Paris 1905.**

**Sł. J. Suwak rachunkowy podług Oulmana. Warszawa 1901. Ullrich. Der Rechenstab in der Textilindustrie. Leipzig 1907.**

**Po za tem broszurki wydawane przez fabryki suwaków: Der logarithmische Rechenschieber und sein Gebrauch. A.Nestler, Lahr. 1910.**

**Der Rechenstab. Beschreibung und Anleitung zum Gebrauch desselben. Altona, Dennert & Pape.**

#### **B. Czasopisma.**

**Zeitschrift fur Instrumentenkude. " " Mathematik und Physik. " n Yermessungswesen.**

## Część pierwsza.

#### **§. 1. Historya, teorya i urządzenie logarytmicznego suwaka rachunkowego.**

**1. Logarytmiczny suwak rachunkowy (po niemiecku : Rechenstab, Rechenschieber; po francusku: R egle a calcul lub: Regle logarithmiąue; po angiel**sku: Slide Rule), zwany także wysuwką logarytmi**czną, jest przyrządem służącym do mechanicznego wykonywania rachunków cyfrowych.**

**3. Potlziałka logarytmiczna. Teoretyczną podstawę tego przyrządu stanowi zasada podziałki logarytmi**cznej, wynalezionej już blizko trzysta lat temu przez **angielskiego matematyka i astronoma Edmnnda Gfuntera (1581—1626), który ją w roku 1620 (to jest już w trzy lata po wynalezieniu logarytmów Briggowskich) opisał** w dziele swem .Canon Triangulorum".

**Aby taką podziałkę logarytmicżną, zwaną też od nazwiska wynalazcy skalą Guntera, otrzymać, obierzmy na prostej pewien punkt początkowy A i od niego** na prawo odcinajmy kolejno długości AB, AC, AD... **i t. d. proporcyonalne do logarytmów liczb szeregu naturalnego.**

**Weźmy tedy do rąk tablice pięciocyfrowe logarytmów Briggowskich ; znajdziemy tam następujące odpowiadające sobie liczby i logarytmy:**

Suwak. 1

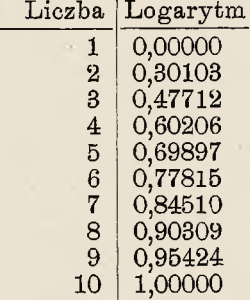

**Jeżeli, wedle wyżej powiedzianego, odetniemy na naszej prostej odcinki AB, AC, AD. . ., tak że**

**AB: AC: AD. . . =0,30103:0,47712:0,60206**

**a przy punktach końcowych tych odcinków wypiszemy nie odpowiednie logarytmy liczb, lecz liczby same, więc w punktach B, C, D... odpowiednio liczby 2, 3, 4..., zaś** w punkcie początkowym **A** liczbe 1 (bo  $log 1 = 0$ ), to **otrzymamy podziałkę logarytmiczną Guntera.**

**Przyjmijmy za jednostkę długości n. p. odcinek o długości 125,00mm, czyli, co na jedno wyjdzie, niech wymieniona długość przedstawia na naszej podziałce logarytmicznej**  $log_{10} 10 = 1,00000$ , to długości (w milimetrach) **odcinków między punktem początkowym 1, a poszczególnymi punktami** *i* **podziałki, obliczymy wedle schematu:**  $\text{odcinek}$  (1)  $(i) = 125$ .  $\log i$ ; otrzymamy tedy:

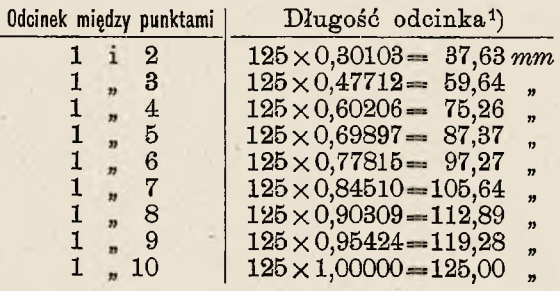

\*) Otrzymane z rachunku długości zaokrąglamy na  $\frac{1}{100}$ mm.

**2**

**W powyższy sposób sporządzoną, podziałkę przedstawia (w pomniejszeniu) fig. 1.**

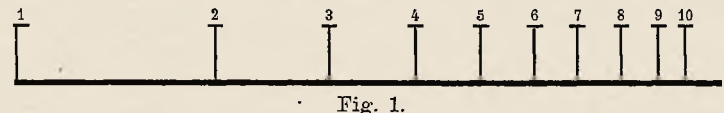

**Aby módz przy pomocy podziałki logarytmicznej wykonywać rachunki, nie wystarcza podział, w jaki dotychczas zaopatrzyliśmy naszą podziałkę, zwany podziałem głównym podziałki logarytmicznej, musimy prowadzić dalej podział podrzędny, musimy mianowicie między każde dwa sąsiednie punkty podziału głównego wstawiać punkty pośrednie i czynność tę prowadzić tak długo, aż uzyskamy podziałkę dość gęstą, by między sąsiedniemi jej kreskami można było wygodnie i z wystarczającą dokładnością jeszcze jedno miejsce ocenić na oko. (Zwracam tu uwagę, ,że podczas gdy podziałka jest logarytmiczna a więc niejednostajna, to przy dzieleniu drobnych odstępów dwu sąsiednich kresek na oko, jesteśmy w stanie co najwyżej uskutecznić mniej lub więcej dokładny podział** linijny, t. j. na równe części, który stanowi jednak **wystarczające przybliżenie. Postępowanie to jest analogiczne do linijnej interpolacyi liczb, którą się posługujemy przy obliczaniu logarytmu liczby więcej cyfrowej niż nasze tablice). W tym celu postępując analogicznie jak powyżej, otrzymamy dla punktów 1,1; 1,2; 1,3... następujące oddalenia od punktu początkowego 1 (porównaj pięciocyfrowe logarytmy liczb 1,1; 1,2; 1,3...):**

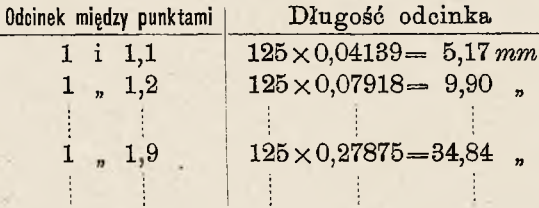

**3**

**I teraz jeszcze odległości sąsiednich, kresek podziałki są zbyt wielkie, umieścimy przeto jeszcze kreski odpowiadające liczbom 1,02; 1,04; 1,06; 1,08... to jest w odstępach 0,02; kreski w odstępach 0,01 dałyby podziałkę zbyt gęstą, więc nieczytelną.**

**Jak łatwo z figury (Fig. 1.) spostrzedz można, podziałka logarytmiczna w kierunku na prawo staje się co**raz "ciaśniejsza", wobec czego między punktami 2 i 5 po**działu głównego musimy ze względu na czytelność zadowolić się kreskami o odstępie 0,05, a dalej w jeszcze większych odstępach; w tym względzie przyjęła się w praktyce reguła, że odległość dwu. sąsiednich kresek podziałki nie powinna być nigdy większa jak 1,25***mm* **ani mniejsza jak 0,5***mm.*

**Mamy tedy podziałkę logarytmiczną obejmującą szereg liczb od 1 do 10. Jasnem jest, że podziałka, któraby przy założeniu tej samej jednostki długości co nasza (125mm), była od niej dwa razy dłuższa, objęłaby szereg liczb od 1 do 100, mamy bowiem:**

> *log* **10=1,00000** *log* **100 =2,00000;**

**W tym wypadku, prawa połowa podziałki, obejmująca szereg liczb od 10 do 100, będzie zupełnie przystająca do lewej połowy, obejmującej szereg liczb od 1 do 10, tylko co do znaczenia względem kresek połowy lewej,** będą odpowiadały przystające do nich kreski połowy pra**wej liczbom o jedną potęgę liczby 10 wyższym niż tamte; wynika to z własności logarytmów:**

 $log a .10 - log 10 + log a = 1 + log a$ .

**Wypadałoby wobec tego, skoro podział główny lewej połowy podziałki oznaczyliśmy cyframi od 1 do 10, oznaczyć podział główny połowy prawej cyframi od 10 do 100. Zwykle nie czynimy tego z uwagi na to , że, ponieważ przy sporządzaniu podziałki logarytmicznej posługujemy się tylko mantysami logarytmów, nie troszcząc się** **0 cechę, przeto pewien punkt lewej połowy podziałki oznaczony n. p. cyfrą os, a także przystający do niego punkt prawej połowy podziałki, może równie dobrze od**powiadać liczbom  $\frac{a}{100}$ ,  $\frac{a}{10}$ , *a*, 10.*a*, 100.*a* i t. d. i oznaczamy prawą połowę podziałki znowu cyframi od 1 do 10, **który to sposób ma w praktyce wiele zalet.**

3. Zastosowanie podziałki Guntera do wykonywania **rachunków, polega na tych samych własnościach logarytmów, z których korzystamy przy rachowaniu logarytmami, a mianowicie na zamianie mnożeń na dodawania i dzieleń na odejmowania wedle wzorów:**

> $log (a.b)=log a+log b$  $log\frac{a}{b} = log a - log b$

Rachowanie przy pomocy podziałki Guntera wyma**gało użycia cyrkla; aby wykonać mnożenie n. p. 2x3, należało wziąść w cyrkiel odcinek (1) (2) podziałki (Fig. 2.), którego długość przedstawia** *log* **2 ; gdy następnie lewy kolec cyrkla przystawiono do punktu 3 podziałki, prawy kolec wskazywał iloczyn, sięgając do kreski 6.**

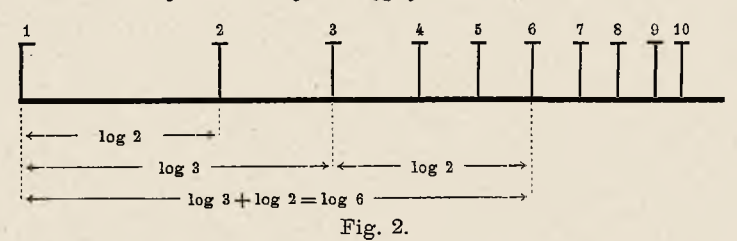

**Na tym przykładzie okazują się wszystkie korzyści rachowania przy pomocy podziałki logarytmicznej; rachunek** *aX.b—c* **wykonaliśmy według wzoru**

$$
log\,a+log\,b\!=\!log\,c
$$

**jak przy rachowaniu logarytmami, po pierwsze jednak, korzystając z własności logarytmów, nie mieliśmy z nimi** **woale do czynienia, po drugie zaś, zamiast dodawania** liczb, mieliśmy mechaniczne dodawanie odcinków<sup>1</sup>).

4. Rachowanie przy pomocy podziałki Guntera wy**magało, jak to powyżej nadmieniliśmy, użycia cyrkla, co tak pod względem wygody, jak i dokładności przedstawiało pewne braki.**

**Niedogodność tę usunął angielski matematyk E.Wingate (1593—1653), który w roku 1624 wpadł na pomysł zastąpienia cyrkla drugą podziałką logarytm i c z n ą , d o k ł a d n i e z g o d n ą z daną i w z g l ę d e m niej przesuwalną, stając się przez to właściwym w y n a l a z c ą s uwak a r a c h u n k o w e g o 2).**

*Z* **biegiem czasu uzyskał suwak rachunkowy wiele uzupełnień i praktycznych ulepszeń, które mu nadały dzisiejszą postać, będzie o nich mowa przy sposobności opisywania dzisiejszego suwaka rachunkowego; tu wspomnę tylko o Angliku S. Patridge'u, który poczynił wiele ulepszeń (1657) oraz o Mannheimie, poruczniku artyleryi w Metzu, który w r. 1850 zaopatrzył suwak w nową część składową, ogromnej, jak w dalszym ciągu zobaczymy, wagi, mianowicie w tak zwane okienko.**

**I dziś wynalazczość na tem polu nie upada, każdy rok przynosi nowe pomysły, które jednak, jakkolwiek często wcale dowcipne a nawet praktyczne, są bez szerszego znaczenia. Nowe te pomysły dotyczą bowiem prze**

<sup>2</sup>) Wynalazek Wingate'a nie wyrugował, jakby się to można było spodziewać, używania skali Gunter'a w pierwotny sposób, t. j. *z* pomocą cyrkla, które utrzymało się jeszcze do dziś dnia, szczególnie u żeglarzy; podziałki logarytmiczne, używane przez nich, zawierają wiele szczegółów ważnych dla żeglugi. (Porówn. Jerrmann: Die Gunterskale. Hamburg. 1888).

<sup>\*)</sup> Jest wskazane, aby uczący się sam sporządził sobie w opisany sposób podziałkę logarytmiczną, przyjąwszy dowolną, najlepiej dość wielką jednostkę długości (n. p. 250; S60*mm);* ułatwi mu to później w wysokim stopniu oryentowanie się na podziałkach suwaka rachunkowego.

**ważnie suwaków rachunkowych do specyalnych celów, jakich się namnożyło bardzo wiele.**

**Co do suwaka rachunkowego służącego do zwykłych** rachunków, czyli t. zw. zwykłego lub normalnego **suwaka, nie należy już, zdaniem fachowców, spodziewać się -ważniejszych zmian, ani rzeczywistych ulepszeń (por. Hammer, Der logar. Eechenschieber, Stuttgart 1908, Yorwort zur yierten Auflage).**

**W książeczce niniejszej zajmiemy się właśnie tym zwykłym suwakiem. Temu co się z nim należycie oswoi, nie będzie trudno zapoznać się z jakimkolwiek suwakiem specyalnym; tymi ostatnimi nie możemy się szczegółowo zajmować ze względu na cel i rozmiary niniejszej książeczki i zadowolimy się wymienieniem najważniejszych z nich w jej dodatku.**

**Interesowanych odsyłamy w tym względzie do broszurek, jakie fabryki suwaków dołączają zwykle do swych wyrobów, do katalogów tychże fabryk, oraz do artykułów w fachowych czasopismach (Zeitschrift fur Instrumentenkunde, Zeitschr. fur Yermessungswesen, Zeitschr. f. Math. und Physik i i.).**

#### **§. 2. Opis dzisiejszego suwaka rachunkowego.**

**1. Dzisiejszy logarytmiczny suwak rachunkowy (ob. tablicę) składa się z trzech części, któremi są lineał, j ę z y k i okienko.**

**Lineał L posiada przez całą jego długość biegnący żłobek o przekroju prostokątnym, którego szerokość wynosi trochę więcej niż trzecią część szerokości lineału, głębokość zaś mniej więcej połowę wysokości tegoż.**

**Do tego żłobka wchodzi dokładnie dostosowany i w rowkach ścian żłobka bocznemi listewkami prowadzony język J. Ujęcie języka, celem przesunięcia go w żłobku, ułatwiają stosowne wycięcia umieszczone w dnie żłobka po obu stronach (czasami tylko z prawej**

**strony) lineału, służące równocześnie do odczytywania na odwrotnej (do wewnątrz zwróconej) strome języka.**

**Jako materyał suwaka (pomijając wyjątkowo tylko wyrabiane i bardzo kosztowne suwaki z kości'słoniowej lub z metalu), weszło w użycie drzewo gruszkowe i bukszpanowe. Niestety, drzewo podlega łatwo wpływom temperatury i wilgoci, wskutek czego język suwaka porusza się w żłobku raz nadto luźno, drugi raz zbyt ciasno; pozatem suwaki drewniane paczyły się i rozsychały, stając się niedokładnymi lub wprost niezdatnymi do użycia.**

**Dopiero w niedawnym czasie udało się niemieckiej firmie "Dennert & Pape" szczęśliwie rozwiązać kwestyę materyału, przez wprowadzenie w użycie suwaka, którego podziałki sporządzone na paskach, białego celluloidu, są przyklejone i przymocowane śrubkami do korpusu z drzewa mahoniowego i dziś prawie wszystkie fabryki suwaków używają tych materyałów.**

**Przyjrzyjmy się zaletom takiej kombinacyi materyałów. Porowate i miękkie drzewo mahoniowe ma mało skłonności do rozsychania i paczenia się i co ważniejsza, ma stosunkowo bardzo mały spółczynnik rozszerzalności wskutek ciepła, odznacza się jednak tak grubą strukturą i ciemną barwą, że nie możnaby wprost na niem sporządzić wyraźnej i czytelnej podziałki, za to podziałka, wykonana na białym celluloidzie miłą dla oka niebieskoczarną farbą, odpowiada wszelkim wymaganiom w tym względzie.**

**Jednak celluloid ulega w znacznym stopniu wpływom wilgoci i temperatury, a jeśli można nie zwracać uwagi na zmiany wskutek tych wpływów w kierunku podłużnym suwaka, to w kierunku poprzecznym drobne nawet zmiany dają się odczuwać dotkliwie, wpływają bo**wiem na lekkość "chodu" języka.

**Aby łemu zapobiedz, używają różne fabryki z dobrym skutkiem najrozmaitszych, przeważnie patentowa** **nych urządzeń, jak n. p. sprężystych stalek na grzbiecie suwaka (Dennert & Pape), gumowych wkładek (Nestler) i t. p., które kompensują zmiany powodowane przez celluloid. Niektóre fabryki wprowadziły też suwaki ze śrubkami do regulowania chodu języka, dotychczas jednak urządzenie to mało się rozpowszechniło.**

**Jeżeli już mowa o materyale suwaka, to wypada wspomnieć też o suwakach z kartonu, które wyrabia** firma "Wichmann" w Berlinie. Suwaki te, dobre lecz nie **bardzo trwałe, mają tę wielką zaletę, że są tanie.**

**Trzecią częścią składową suwaka jest t. zw. okienko (po niem. Laufer; po franc. Courseur). Zazwyczaj stanowi je lekka ramka metalowa, przesuwalna po lineale i prowadzona w rowkach, jakie się znajdują na bocznych jego ściankach (obacz tablica), za pomocą zagiętych łapek. W ramkę tę jest wprawiona szklana szybka tak, że leży tuż nad podziałkami suwaka. Na szybce mamy t. z w. nitkę; jest to do podłużnego kierunku suwaka dokładnie pionowo delikatnie nacięta i dla lepszej widoczności zaczerniona kreska.**

**Pionowe położenie nitki i nieruchomość okienka w pożądanem położeniu zapewnia stosowna sprężynka.**

**Okienka zaopatrzone lupą, celem zwiększenia dokładności odczytów, są, szczególnie dla osób o słabym wzroku, bardzo polecenia godne.**

*2.* **Język suwaka dzieli powierzchnię lineału na dwie połowy, górną i dolną (ob. tablica). Na obu połowach po**wierzchni lineału jakoteż na powierzchni języka są wyko**nane podziałki, z któremi się obecnie zapoznamy.**

**Przy dolnej krawędzi górnej połowy lineału mamy dobrze nam już znaną podziałkę logarytmiczną (skalę Gunter'a), sporządzoną z założeniem jednostki długości 125** *mm,* **co przy wspólnej wszystkim podziałkom suwaka długości podziałki 250***mm,* **pozwala na umieszczenie jej**

**dwukrotnie obok siebie1). Prawa połowa podziałki jest zazwyczaj także i co do oznaczenia cyframi wiernem powtórzeniem lewej (por. str. B).**

**Z podziałką tą, którą w dalszym ciągu będziemy** nazywali krótko "podziałką A", sąsiaduje umieszczona **przy górnej krawędzi języka, a więc wzdłuż podziałki A przesuwalna, zupełnie z nią identyczna podziałka, którą nazwiemy podziałką B 2). Te dwie podziałki tworzą dla siebie całość i służą do wykonywania mnożeń i dzieleń.**

**Wzdłuż dolnej krawędzi języka i przylegającej do niej górnej krawędzi dolnej połowy lineału, mamy drugą parę podziałek, które nazwiemy kolejno podziałkami C i D.**

**Podziałka D jest podziałką również logarytmiczną, sporządzoną przy założeniu jednostki długości 250 mm czyli dwa razy większej niżeli w podziałce A względnie B, wobec czego pojedyńczo zajmuje ona długość 250mm, na której w podziałce A względnie B mieszczą się obok siebie dwie przystające połowy.**

**Dla zrozumienia znaczenia tej podziałki, względem podziałki A , oraz dla późniejszego zrozumienia roli podziałki F na suwaku sześcianowym, rozpatrzymy tę rzecz w sposób ogólny.**

**Niech, będą dane dwie podziałki logarytmiczne; jedna z nich, oznaczmy ją literą P, sporządzona przy założeniu jednostki długością, druga zaś o jednostce** *n***-razy**  $m$ niejszej  $q = \frac{p}{n}$ , którą nazwiemy podziałką **Q**. Nie po-

2) Oznaczanie podziałek literami jest zresztą rzeczą zupełnie dowolną, i bywa na suwakach z różnych fabryk pochodzących rozmaite.

<sup>&</sup>quot;) W opisie niniejszym przyjmujemy najbardziej rozpowszechnioną wielkość suwaka, o długości lineału 280 *mm.* Obok tycli istnieją też suwaki tak krótsze (kieszonkowe), jak i dłuższe (precyzyjne). Najużywańsze są długości 150 i 210 oraz 360 i 530 milimetrów. Naturalnem jest że na tych suwakach długość jednostki logarytmicznej jest też inna.

**trzeba chyba dodawać, że na długości** *p,* **którą podziałka P** zajmuje pojedynczo, mieści się podziałka **Q**, *n*-krotnie po**wtórzona.**

**Połóżmy podziałkę Q nad podziałką P tak, aby początkowe (oznaczone cyfrą 1) punkty obydwu leżały dokładnie nad sobą, przyjmijmy następnie dowolną liczbę** *a,* **wynajdźmy ją na podziałce P i zapytajmy, jaka też liczba będzie leżała na podziałce Q nad daną liczbą** *a* **podziałki P ?**

**Jednostka podziałki Q jest m-razy mniejsza od jednostki podziałki P, długość przeto, która na podziałce P jest proporcyonalna do** *log a ,* **będzie na podziałce Q proporcyonalna do** *n .loga ,* **więc liczba na podziałce Q ją oznaczająca,** będzie *n*-tą potęgą liczby  $a$ , wiadomo bo-<br>wiem.  $\lambda e$ :  $\log a^n = n \log a$ .  $log a^n = n$ .  $log a$ .

**Przechodząc od rozważania ogólnego do naszego szczególnego przypadku, widzimy, że podziałka A przedstawia względem podziałki D zawsze gotową tablicę drugich potęg, względnie, na odwrót biorąc, drugich pierwiastków.**

**Podziałka C jest z podziałką D pod każdym względem identyczna i obie w łączności służą do wykonywania mnożeń i dzieleń 1).**

**Co się tyczy podziału podrzędnego dopiero co poznanych podziałek, miano na uwadze przy prowadzeniu tegoż, powyżej już poruszone, praktyczne względy, sta**

\*) Na dawniejszych, suwakach podziałka **C** była identyczna z podziałką **A** i'B i ona to służyła w łączności z podziałką **D** do potęgowania i pierwiastkowania. Dzisiejszy sposób wykonywania, tych. działań na podziałkach **A/D** był zresztą wykluczony przez brak okienka. Obecnie używany typ suwaków o podziałkach **C = D** został wprowadzony najpierw przez firmę Tavernier-Gravet, pod nazwą suwaka "Mannheim" (od imienia wynalazcy okienka) i jest teraz w powszechnem użyciu. Suwaki dawniejszego typu **C = A** są jednak wyrabiane i dziś i to właśnie przez wspomnianą francuską firmę.

**rano się mianowicie, aby w myśl przyjętej w praktyce reguły odległość dwu sąsiednich kresek nie była nigdy** większa jak 1.25 mm ani mniejsza jak 0.5 mm (por. str. 4).

**Tego przestrzegając, ustalono, że odstęp liczb odpowiadających każdym dwom sąsiednim kreskom podziałki na podziałce A względnie B między punktami podziału głównego 1 i 2 ma wynosić 0,02**

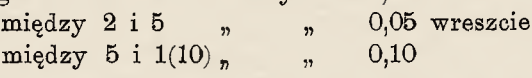

**na podziałce zaś C względnie D między punktami podziału głównego 1 i 2 ma wynosić 0,01**

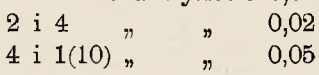

**Oryentacyę na podziałkach ułatwia trojaka długość kresek na tychże. Najdłuższe z nich stanowiące podział główny są oznaczone odpowiednio cyframi 1, 2, 3,.. .9, 1.**

**Na podziałkach C i D są oznaczane ponadto także kreski między punktami 1 i 2 podziału głównego odpo**wiadające liczbom 1,1; 1,2...1,9, a to drobniejszemi cy**frami 1, 2, 8 .. .9.**

**Ten sposób obywania się przy oznaczaniu podziałek możliwie małą ilością cyfr, bywa stosowany najczęściej, ze względu na przejrzystość i czytelność podziałek, jakkolwiek nie brak fabryk, które zaopatrują podziałki swych suwaków w znacznie większą ilość cyfr.**

**Celem ułatwienia niektórych rachunków, w technice szczególnie często się zdarzających, bywają zazwyczaj umieszczane na podziałkach suwaka niektóre osobne kreski odpowiadające często używanym ilościom stałym.**

**I tak, na podziałkach C i D jako też na lewej połowie podziałek A i B znajdujemy przy 3,142 kreskę oznaczoną literą** *7T,* **na prawej połowie podziałek A i B kreskę przy 7854**  $\left(\frac{\pi}{4} = 0.7854\right)$ **, zwykle bez żadnego znaku, na**  **podziałce znów C mamy przy 1,128 i 3,664 kreski ozna-** $\epsilon$ **zone** literami **c** i **c**<sub>t</sub>

$$
\left(c=\sqrt{\frac{1}{\frac{\pi}{4}}}=\sqrt{\frac{4}{\pi}}=1,128\,;\;c_1=\sqrt{\frac{10.4}{\pi}}=3,564\right).
$$

**Te kreski służą do łatwego wyrachowywania obwodów, powierzchni oraz średnic kół, znajdujące się zaś na podziałkach C i D kreski:**

$$
e'' = \frac{180.60.60}{\pi} = 206265''
$$
 dla dawnego podziału  

$$
e' = \frac{180.60}{\pi} = 3437,7468'
$$
 kola na 360°

**oraz:**

$$
\varrho_{\prime\prime} = \frac{200.100.100}{\pi} = 636620_{\prime\prime} \text{ ) dla nowego podziału} \text{ koła na } 400^{\circ}
$$

**mają zastosowanie przy zamianie kątów na miarę łukową i na odwrót, oraz przy rachunku wyrównania.**

**Wysunąwszy język suwaka zobaczymy na jego odwrotnej, t. j. zwykle do dna żłobka zwróconej, strome jeszcze trzy podziałki.**

**Jedna z nich, mianowicie środkowa, oznaczona zwy- ■ kle literą L, zupełnie jednostajna (nie logarytmiczna), jest podzielona na 10 równych części.**

**Między kaźdemi dwoma kreskami tego podziału głównego, znajduje się 60 kresek podziału podrzędnego tak, że cała podziałka składa się z 500 równych części. Ponieważ wspólna wszystkim podziałkom suwaka długość wynosi 250** *mm,* **przeto sąsiednie kreski tej podziałki są odległe o 0,5** *mm.*

**Kreski podziału głównego są oznaczone kolejno, od prawej skrajnej poczynając, cyframi 0 , 1, 2, 3...9, 10 (cyfry 0 i 10 często niewpisane), zaś, dla łatwiejszej oryentacyi, co piąta kreska podziału podrzędnego, t/j. kreski odpowiadające liczbom 0,1; 0,2 . . . wyróżniają się długo**

**ścią, a kreski odpowiadające liczbom 0,5; 1,5; 2,5... są tak długie jak kreski podziału głównego.**

**Podziałka ta służy w łączności z podziałką D do wyszukiwania logarytmów liczb, względnie na odwrót liczb** *{Numerus)* **odpowiadających, danym logarytmom.**

**Z dwu innych podziałek biegnących wzdłuż krawędzi na tej stronie języka, jedna jest oznaczona literą S, druga literą T.**

**Podziałka S służy (w łączności z podziałką A do wyznaczania wartości wstaw** *(sinus),* **a podziałka T (w łączności z podziałką D) do wyznaczania wartości stycznych** *(tangens)* **danych kątów.**

**Podziałki te otrzymujemy, odcinając od punktu początkowego (lewej kreski skrajnej) odcinki proporcyonalne do logarytmów kolejnych wartości wstaw względnie stycznych rosnącego kąta ostrego i wpisując przy tak otrzymanych punktach podziałki odpowiednie wielkości kąta (w stopniach).**

**Na podziałce S obrano jednostkę 125** *mm* **t. j. taką jak na podziałce A- Kresce początkowej po stronie lewej odpowiada odczyt 0°34/,4 (sm O034',4 = 0,01000), następnej kresce 0°35' (niewpisane), potem następują kreski: 0^40' (wpisane) i 0°45' (niew.pisane) dalej 0°50' i 0 °55'; stąd poczynając cyfry wpisywane przy kreskach podziałki •oznaczają stopnie, a znaczenie pośrednich kresek możn£ łatwo rozpoznać według ich ilości.**

**Długość jednostki podziałki stycznych T jest taka jak podziałki D, t. j. wynosi 250** *mm.* **Początkowa kreska odpowiada tu kątowi 5°42',6** *(tg* **5°42/,6 = 0,10000), następna kreska kątowi** *5°4&',* **poczem kreski następują aż do 20° w odstępach 5'. Całe stopnie są oznaczane cyframi ko**lejno aż do 15°, dalej<sup>6</sup>aż do 40° jest oznaczony cyfrą już **" tylko każdy piąty stopień.**

Kresce końcowej odpowiada odczyt  $45^{\circ}$  ( $tg$   $45^{\circ}$  = 1).

**14**

**Do odczytywania na podziałkach odwrotnej strony języka służą stosowne kreski (indeksy) nakreślone w tym celu w wycięciach jakie się znajdują w dnie żłobka (por. str. 8), albo odwraca się w tym celu język.**

**Na skośnie ściętej bocznej ściance lineału (u góry, po stronie podziałki A) znajdujemy dokładną podziałkę milimetrową, obejmującą zazwyczaj 250** *mm,* **która oddaje, szczególnie przy rysunkach, doskonałe usługi.**

**Na drugiej bocznej ściance (od dołu, po stronie podziałki D) mamy drugą podziałkę milimetrową. Początek jej leży dokładnie na lewej krawędzi lineału, poczem podziałka ciągnie się przez całą długość tegoż tak, że końcowa jej kreska 280 wypada na prawą krawędź lineału (długość lineału wynosi dokładnie 280** *mm).* **Dalszy ciąg tej podziałki znajduje się na dnie żłobka; odsłaniamy go wysuwając język na prawo, przyczem możemy tam odczytać długość, jaką zajmuje suwak z wystającą częścią języka. Suwak zaopatrzony tą podziałką, może służyć poniekąd zamiast kieszonkowej podziałki metrowej.**

**W końcu znaj dujemy na grzbiecie lineału naklejoną tabelkę, zawierającą ważne w technice dane, ilości stałe, wartości spółczynników i t. p. Tabelki takie istnieją w rozmaitych zestawieniach, zależnie od potrzeb i fachowego kierunku właściciela suwaka.** *W* **ostatnich czasach niektóre fabryki nie naklejają już wspomnianych tabelek na** *■f* **grzbietach suwaków, lecz dołączają je osobno na sztywnych kartonikach.**

**3. Przed kilku laty pojawił się nowy typ suwaka, który właściwie należy uważać' również za suwak zwyczajny, chociażby ze względu na jego równie wszechstronną użyteczność.**

**Nowy ten suwak noszący nazwę suwaka sześcia**nowego (po niem.: Kubus-Rechenstab), lub su**waka trójpodziałkowego (Dreiskalen- Rechenschie-** **ber5) rozpowszechnia się ogromnie z powodu swych zalet, a nawet poczyna wypierać dawny typ suwaka zwyczajnego.**

**Pragnąc, aby niniejsza książeczka była równie użyteczną dla posiadaczy obu typów suwaka, będziemy w dalszym ciągu uwzględniać różnice w obu zachodzące.**

**Co do swego urządzenia, to oprócz podziałek A, B, C,** *D,* **S i T, nie różniących się niczem od tychże podziałek suwaka zwykłego, posiada jeszcze suwak sześcianowy podziałki E i F.**

**Podziałka E, znajdująca się przy dolnej krawędzi dolnej połowy lineału, jest identyczna z wyżej opisaną podziałką L suwaka zwykłego, ale biegnie od strony lewej ku prawej; tak jak i tamta służy ona w łączności z podziałką D do logarytmowania.**

**Podziałka F leżąca przy górnej krawędzi górnej połowy lineału, jest podziałką logarytmiczną i mieści na długości 250***mm* **trzykrotnie jednostkę logarytmiczną. Względem podziałki D przedstawia ona tablicę trzecich potęg, względnie na odwrót biorąc, tablicę trzecich pierwiastków (por. str. 10). Odczytywanie wymaga pomocy okienka.**

**Co do podziału podrzędnego i oznaczenia cyframi, 'nie różni się podziałka F od podziałek A i B.**

**W porównaniu z suwakiem zwyczajnym wykazuje suwak sześcianowy jeszcze jedną różnicę; mianowicie mało użyteczna podziałka milimetrowa na dolnej bocznej ściance lineału ustąpiła tu miejsca podziałce redukcyjnej 1:25, pozostawiono natomiast, tak praktyczną przy rysunkach, podziałkę milimetrową na górnej skośnej ściance lineału.**

<sup>1</sup>) Jest on znany również pod nazwą suwaka "Systemu Rietz'a".

## Część druga.

#### **§. 1. Nastawianie na suwaku.**

<span id="page-23-0"></span>**Nastawianiem na suwaku nazywamy czynność polegającą na przesunięciu języka suwaka w takie położenie^ "by odpowiadający danej liczbie punkt którejś z podziałek języka, oraz odpowiadający innej danej liczbie punkt są**siedniej podziałki lineału znalazły się na tej samej pio**nowej do podłużnego kierunku suwaka.**

**Czynność ta stanowi całą manipulacyę z suwakiem, a do wprawy w szybkiem, pewnem i dokładnem jej wykonywaniu należy przywiązywać niemałą wagę.**

**Do uzyskania tej wprawy posłużą poniżej podane praktyczne ćwiczenia, których przerobienie początkującym usilnie się zaleca, ćwiczenia te zestawione są w grupy, zaczynając od najłatwiejszych.**

**Pierwszą grupę stanowią ćwiczenia w nastawianiu kreski początkowej 1 podziałki B (kreskę' tę będziemy w dalszym ciągu oznaczać krótko: 6 —1; o ile będzie chodziło zaś o kreskę 1 w połowie lub na końcu tej podziałki, z dodatkiem** *środkowe* **lub** *jyrawe* **B— 1. Analogicznie bę**dziemy używać znaków C-1, A-1, D-1. Ten sposób **oznaczania przyjąłem z książeczki Dra Hammera; zobacz spis literatury) na takie liczby poclziałki A , które są na niej dane przez kreski, oraz takież ćwiczenia na podziałkach C/D.**

**Do trudniejszych ćwiczeń należą nastawiania B—1 lub £ — 1 na takie liczby podziałek A względnie D, które**

Suwak. 2007 - 2008 - 2008 - 2008 - 2008 - 2008 - 2008 - 2008 - 2008 - 2008 - 2008 - 2008 - 2008 - 2008 - 2008

**nie są dane przez kreski, a których miejsce na podziałce trzeba ocenić na oko (por. str. 3).**

**Następnie przechodzimy do nastawiania danej liczby podziałki B lub C na daną liczbę podziałki A względnie D , gdzie znowu rozróżniamy wypadki, gdzie obie liczby dane są na podziałkach kreskami, następnie te, gdzie jedna, z nich jest dana kreską i w końcu przypadki takie, gdzie żadna z nich nie jest dana kreską.**

**W ostatnim wypadku oddaje dobre usługi okienko; znalazłszy mianowicie szukany punkt na podziałce A względnie D, zaznaczamy go nitką" okienka, poezenrzffaj- -diij&uiy drugi punkt na podziałce B względnie C i ten również sprowadzony pod nitkę, przez co nastawienie jest dokonane.**

**Pamiętać należy o tem, że przy nastawianiu kropka dziesiętna nie ma tymczasowo żadnego znaczenia d) (por. str. 5), jakoteż o tem, że liczby wielocyfrowe musi się przy nastawianiu uprościć na taką ilość cyfr, jaka się da na podziałce uwzględnić.**

Cwiczenia: 1. Nastawić **B**-1 na następujące li**czby podziałki A :**

**1,5; 22,5; 0,355; 0,071; 860.**

**(Obojętne jest czy nastawiamy w lewej czy w prawej połowie podziałki A).**

**Nastawić C—1 na następujące liczby podziałki D:**

**1,2; 1,02; 1120; 17,3; 35,2; 515; 0,935.**

**2. Nastawić B —l na następujące liczby podziałki A : 0,2125; 5,23; 895; 8,575.**

**(Tu może przyjść z pomocą okienko; nastawiając n. p. B— 1 na liczbę 8575, zaznaczamy nitką okienka**

\*) Z tego względu, dobrze jest przyzwyczaić się, liczby dane w działaniach odczytywać bez uwzględniania miejsc poszczególnych cyfr, t. j. czytać każdą cyfrę osobno. N. p. liczbę 325 czytać: trzy dwa — pięć, nie zaś: trzysta dwadzieścia pięć.

**punkt 8550, poczem odległość punktów 8550 i 8600 łatwo jest przepołowić na oko).**

**Nastawić C— 1 na punkty podziałki D: 3,15; 0,223; 487,5; 4877; 43,22 (ostatnie miejsce w nastawieniu niepewne); 2221; 2224 (podobnież).**

**3. Nastawić na siebie następujące liczby na podziałkacłi A i B, a potem też same na C i D (Przykłady w formie ułamka, którego licznik oznacza liczbę na podziałce lineału, mianownik zaś na podziałce języka):**

> **22 2,55 485 1,94 46,5 \* 2 5 '** *n '* **0,91; 46,5' 108'**

**4. Podobnież:**

**1200.** *n* **1300 20,5 31825 1555 2475' 19,55 ' 2587' 66,4' 3,205 ' 0,7854' 5. Podobnież:**

> **621 317 44,25 834' 733' 5575'**

**Ćwiczeń tego rodzaju może sobie początkujący zaimprowizować dowolną ilość i nie powinien ich lekceważyć.**

#### **§. 2. Mnożenie i dzielenie.**

**1. Mnożenie. Jak nam już z pierwszej części niniejszej książeczki wiadomo, mnożenie przy pomocy suwaka rachunkowego odbywa się na podstawie wzoru:**

 $log (a.b)=log a+log b$ 

**i możemy je wykonać na podziałkach A/B lub C/D1).**

**Mnożenie** *a.b* **wykonywa się na podziałkach A/B** w ten sposób, że z nalazł szy liczbę a na podziałce **A, ustawiam pod nią B—1; wtedy liczba** *c* **odpowiadająca punktowi podziałki A leżącemu nad punktem** *b* **podziałki B będzie szukanym iloczynem.**

!) Nietrudno zrozumieć, że rachowanie na podziałkach **C/D,** zapewnia większą dokładność.

**Jest przytem w zasadzie rzeczą obojętną, czy nastawiamy w lewej, czy w prawej połowie podziałki A, z reguły jednak nastawiamy w połowie lewej , a to ze względu na to, aby iloczyn, jeśli wyjdzie poza obręb tej jednostki logarytmicznej w której leży liczba** *a,* **co ma miejsce, gdy suma mantys logarytmów liczb** *a* **i** *b* **jest większa tfiż** *log* **10, mógł być odczytany w prawej połowie podziałki A.**

**Gdy do mnożenia używamy podziałek C/D, postępu**jemy analogicznie, u stawiając C-1 nad punktema **podziałki D, poczem iloczyn** *c* **znajdujemy na podzi ał ce D pod p u nk te m** *b* **podziałki C.**

**Jak wiemy jednak, podziałki C i D obejmują każda tylko jedną jednostkę logarytmiczną, w przypadku tedy, gdy suma mantys logarytmów obu czynników jest większa niż** *log* **10, iloczyn wychodzi poza koniec podziałki** D i tu go nie można odczytać. W tym wypadku ustawiamy na liczbę *a* podziałki D *prawe* C-1, a ilo**czyn** *a* **o d c z y t u j e m y na p o d z i a łce D pod p u n k tem** *b* **podziałki C.**

**Zrozumienie tej rzeczy ułatwi nam następujące rozważenie: Przypuśćmy, że w przypadku jak wspomniany, ustawiamy na liczbę** *a* **podziałki D prawe C—1 i zapytujemy, jaka liczba znajduje się na podziałce D, pod punktem** *b* **podziałki C?**

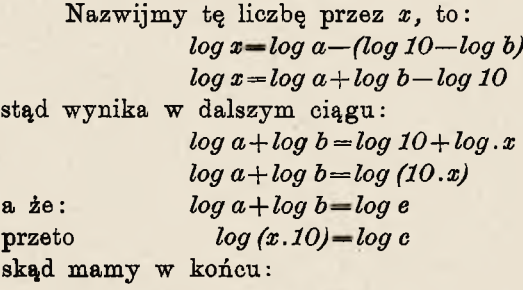

*c—x.lO.*

**Możemy tedy odczyt** *x* **uważać za odczyt iloczynu e, tylko przy oznaczaniu ilości miejsc iloczynu uwzględnić, że liczba** *e* **jest o jedną potęgę liczby 10 wyższa od liczby** *x.*

**Wyznaczanie ilości miejsc wyniku musimy mianowicie przedsiębrać osobno, gdyż, podobnie jak przy nastawianiu suwaka nie uwzględnialiśmy kropki dziesiętnej, tak i w odczytanym wyniku nie znamy jej położenia; wynika to z właściwości podziałki logarytmicznej.**

**Istnieją ku temu różne metody; można ilość miejsc wyznaczyć przy pomocy cech logarytmów liczb w działanie wchodzących, najłatwiej jednak prowadzą do celu regułki, posługujące się ilością miejsc tychże liczb, gdzie liczby mające** *n* **miejsc przed kropką dziesiętną, uważamy za liczby o** *+ n* **miejscach, ułamki zaś dziesiętne, które mają po kropce, dziesiętnej** *n* **zer przed pierwszą znaczącą**  $\frac{\text{c}\text{y}}{\text{c}\text{y}}$ , za liczby o  $-n$  miejscach<sup>1</sup>).

**W szczególności dla ilości miejsc iloczynu mamy następującą regułę:**

**Celem otrzymania ilości miejsc iloczynu, należy od sumy miejsc obu czynnikpw odją ćl,** jeżeli odczyt znajduje się na prawo od pierwszego czynnika w obrebie tej samej jednost**ki l o g a r y t m i c z n e j , w p r z e c i w n y m razie suma miejsc czynników stanowiwprostilośćmiejsc iloczynu.**

\*) Można się jednak przy wyznaczaniu ilości miejsc obejść, przynajmniej w pojedyńczszych rachunkach, bez wspomnianych'regułek i ilość miejsc wyznaczyć na podstawie oceny z grubsza. N. p.:  $\frac{14,5.22}{9.25}$  -? Odczyt na suwaku 345; położenia kropki dzies. nie znamy, więc przedsiębierzemy ocenę z grubsza:  $\frac{14.5}{9.25}$ , 22 = w przybliżeniu  $\frac{3}{2}$ . 22, więc wynik może być tylko 84,5, ale ani 8,45, ani też 345.

**Znak P— 1 (Produkt minus 1) jaki zwykle bywa umieszczany na suwaku po prawej stronie, zapobiega pomyłkom w tym względzie.**

**Celem uniknięcia straty czasu, jaką przy wykonywaniu licznych mnożeń na podziałkach C/D nastręcza każdorazowe zastanowienie się nad tem, czy do nastawienia ma być użyte lewe, czy prawe C—1, bywa polecane t. zw. odwracanie języka. Język należy wyjąc ze żłobka i obrócić go tak, aby po wsunięciu go napowrót sąsiadowały ze sobą podziałki A i C oraz D i B.**

**Mnożenie wykonywa się teraz tak, że ustawia się nad sobą czynniki (przy pomocy okienka, gdyż podziałki C i D nie sąsiadują teraz ze sobą), wynik zaś odczytuje się na podziałce D pod tem C—1, które się znajduje w jej obrębie1). Ogólna reguła o wyznaczaniu ilości miejsc iloczynu stosuje się i w tym wypadku.**

**Jak w dalszym ciągu zobaczymy, przy dzieleniu normalne położenie języka zapewnia te korzyści, dla których przy mnożeniu obracamy język.**

**Przykłady: 1. Wykonać mnożenie 2,2x 2,8= ? Mnożymy na podziałkach A/B. Nastawiamy lewe B—1 na punkt 22 podziałki A; nad punktem 28 podziałki .B odczytujemy na podziałce A wynik 616; odczyt w obrąbie tej samej jednostki logarytmicznej , na prawo od pierwszego czynnika, więc ilość miejsc iloczynu wynosi**  $1+1-1=1.$  Odpowiedź:  $=6.16$ .

2. Wykonać mnożenie  $0.21 \times 6.5 = ?$  Mnożymy na po**działkach A/B. Nastawiamy lewe B —1 na punkt 21 podziałki A; nad punktem 65 podziałki B odczytujemy na podziałce A wynik 1365; odczyt znajduje 'się w prawej połowie podziałki A (suma mantys >■** *log 10),* **więc ilośó miejsc iloczynu wynosi 0 + 1 = 1. Odpowiedź: 1,365.**

\*) Na zasadzie podziałki odwróconej, zbudowany jest suwak "Syst. Dr. Frank", który ma dwie podziałki identyczne, ale biegnące w przeciwnych kierunkach.

**3. 0,3875x21,7=? Mnożymy na podziałkach C/D. Nastawiamy lewe C—1 na punkt 3875 podziałki D. Odczyt. 84 na podziałce D, pod punktem 217 podziałki C; wynik znajduje się na prawo od pierwszego czynnika,** więc ilość miejsc iloczynu wynosi  $0+2-1=1$ . Odpo**wiedź : 8,4.**

**4. 61,7x9,325=? Mnożymy na podziałkach C/D. Nastawiamy prawe C—1 na punkt 617 podziałki D; wynik 575 znajduje się na podziałce D pod punktem 9325 podziałki C, na lewo od pierwszego czynnika, więc ilość miejsc iloczynu wynosi 2 + 1 = 3. Odpowiedź: 575.**

**Początkujący powinien dla nabycia wprawy przerobić większą ilość przykładów, które może sobie sam dowolnie tworzyć, a przy wykonywaniu tychże sprawdzać wyniki mnożeniem wprost, lub przy pomocy tablic logarytmicznych.**

**2. Dzielenie. Dzielenie przy pomocy suwaka odbywa się na podstawie własności logarytmów wyrażającej się wzorem:**

$$
log\left(\frac{a}{b}\right) = log a - log b
$$

**i możemy je wykonywać podobnie jak mnożenie, na podziałkach A/B lub C/D.**

**k a c h A/B, znajdujemy na podziałce A punkt odpowiadający licznikowi** *a,* **poczem ustawiamy pod nim odpowiadający mianownikowi** *b* **punkt podziałki B; iloraz odczytujemy na podziałce A, nad lewem B—1.** Celem wykonania dzielenia  $\frac{a}{b}$ na podział-

**Jest przy tem w zasadzie rzeczą obojętną, czy nastawiamy w prawej, czy w lewej połowie podziałki A, z reguły jednak czynimy to w połowie prawej, a to ze względu na to, aby iloraz, jeśli wyjdzie poza obręb tej jednostki logarytmicznej, w której leży licznik, co za-** **chodzi, gdy mantysa logarytmu mianownika jest większa niż licznika, mógł być odczytany w lewej połowie podziałki A.**

**G d y do dzielenia u ż y w a m y podział ek C/D, ustawiamy nad punktem** *a* **podziałki D punkt** *b* podziałki C, a ilorazu c szukamy pod le**wem C—1.**

**Jednak podziałki C i D obejmują każda tylko jedną jednostkę logarytmiczną, wobec czego w przypadku, gdy m a n t y s a f o g a r y t m u m i a n o w ni k a j es t wi ę k sz a niż licznika, iloraz wychodzi poza początek podziałki D, i nie możemy go tu odczytać.**

**W ty m wypadku nie zmieniając położę-\* nia języka, odczytujemy iloraz** *c* **pod prawem C—1, opierając się na następującem rozważeniu:**

**Nazwawszy przez** *x* **liczbę jaka leży na podziałce D pod prawem C—1, mamy:**

> $log x = log a + log 10 - log b)$ *log x=log a— log b + log 10*  $\log \frac{x}{10} = \log a - \log b$ *log a— log b — log c*  $x = 10.c.$

**ale przeto**

**Możemy tedy odczyt** *x* **uważać za odczyt ilorazu c, tylko przy oznaczaniu ilości miejsc ilorazu uwzględnić, że liczba £ jest o jedną potęgę liczby 10 wyższa od liczby c.**

Co się tyczy wspomnianej czynności, to mamy na**stępującą regułę:**

**Celem otrzymania ilości miejsc ilorazu,** należy do różnicy miejsc licznika i miano**wnika dodać 1, jeśli odczy t z n a jd u j e się na** lewo od licznika w obrębie tej samej jednostki logarytmicznej, w przeciwnym razie **ilość miejsc ilorazu równa się wprost różnicy m i e j s c l i c z n i k a i m i an o w n i k a .**

**Znak Q + 1 (Quotient plus 1), jaki bywa zwykle umieszczany na suwaku po lewej stronie, zapobiega pomyłkom w tym względzie.**

**Przykłady: 1. Wykonać dzielenie 4,75 : 25=? Dzielimy na podziałkach A/B. Ustawiam punkt 25 podziałki B pod punktem 475 podziałki A. Iloraz 19 odczytuję nad lewem B—1, w obrębie tej samej jednostki logarytmicznej w której leży licznik, przeto ilość miejsc ilorazu wynosi 1—2 + 1 = 0 . Odpowiedź: 0,19.**

**2. Wykonać dzielenie 1,62: 2,25=? Dzielimy na po- ^ działkach A/B. Ustawiam punkt 225 podziałki B, pod punktem 162 podziałki A. Iloraz 72 odczytuję w lewej połowie podziałki A (mantysa logarytmu mianownika większa od mantysy logarytmu licznika) przeto ilość miejsc** ilorazu wynosi  $1 - 1 = 0$ . Odpowiedź: 0.72.

**3. 0,0327 : 211=? Dzielimy na podziałkach C/D. Ustawiamy punkt 211 podziałki C nad punktem 327 podziałki D. Odczyt 1549 pod lewem C—1, więc ilość miejsc ilorazu wynosi — 1—3 + 1 = —3. Odpowiedź: 0,0001549.**

**4. 0,02775:0,0813=? Dzielimy na podziałkach C/D. Ustawiamy punkt 813 podziałki C nad punktem 2775 podziałki D. Odczyt 3412 pod prawem C—1, więc ilość miejsc ilorazu wynosi — 1—(—1) = 0. Odpowiedź: 0,3412.**

**3. Mnożenie więcej niż dwu czynników. Mnożenia i dzielenia dowolnie złożone. Przy wyrachowywaniu iloczynów większej ilości czynników kształtu:**

#### $J = a.b.c.d.$ ...

**oddaje wielkie usługi okienko, dozwalając wykonać cały rachunek bez odczytywania wyników pośrednich.**

**Wykonawszy mianowicie pierwsze mnożenie** *a.b,* **nie odczytujemy wyniku, lecz zaznaczamy go nitką okienka, poczem sprowadzamy pod nitkę okienka kreskę początkową języka (B—1 względnie C—1), wykonywamy drugie** **mnożenie** *(a.b).c,* **wynik zaznaczamy znowu okienkiem i postępujemy tak aż do końca, a odczytujemy dopiero iloczyn ostatni** *J.*

**Takież usługi oddaje okienko przy rachunkach złożonych z obu poznanych działań t. j. z mnożeń i dzieleń, kształtu:**

#### *a .b .e.d m .n .p*

**przyczem możemy zaoszczędzić jeszcze i część trudu nastawiania, wykonując dzielenia i mnożenia na przemian wedle schematu:**

$$
\frac{\frac{a}{m} \cdot b}{\frac{n}{p} \cdot d}
$$

**Ilość miejsc w ostatecznym wyniku takich rachunków złożonych wyznaczamy, odejmując algebraicznie od algebr, sumy miejsc czynników licznika, algebr, sumę miejsc czynników mianownika i dodając do tej różnicy algebr, sumę wszystkich — l i -4-1 jakieśmy zanotowali w toku rachunku.**

**Przykład:**

$$
\frac{585 \times 17,2 \times 2,9 \times 0,875}{98,5 \times 76 \times 0,053} = ?
$$

**Ostateczny odczyt 6435 podaje nam tylko następstwo cyfr wyniku.**

**"Wyznaczmy ilość miejsc.**

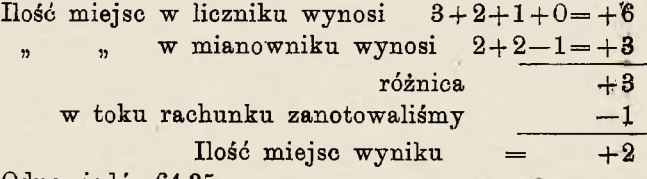

**Odpowiedź: 64,35.**

**4. Tworzenie tablic. Jakkolwiek przy mnożeniu jest wogóle obojętną rzeczą porządek .czynników, czyli innemi**

**26**

**słowy, obojętnem jest, na który z obu czynników ustawia się kreskę początkową języka, to w przypadku gdzie mamy wykonać szereg mnożeń w których jeden z czynników stale się powtarza, nastawiamy, ze względu na oszczędność czasu i roboty, zawsze na ten stały czynnik. W ten sposób wykonywamy wszystkie dane mnożenia za jednem nastawieniem.**

**Gdy mamy do czynienia z większą ilością dzieleń typu:**

$$
y=\frac{x}{c},
$$

**gdzie licznik przybiera kolejno rozmaite wartości, a mianownik pozostaje stały, wtedy unikamy ciągłego nasta**wiania, zamieniając dzielenie  $y = \frac{x}{a}$  na mnożenie  $y = \frac{1}{a} x$ ; *i* **mamy wtedy jedno dzielenie a potem jednorazowe nastawienie suwaka.**

*W* **przypadku, gdzie licznik jest stały, a mianownik przybiera kolejno rozmaite wartości**

$$
y = \frac{c}{x}
$$

**obracamy język suwaka (tak aby sąsiadowały podziałki A i C oraz D i B), poczem na liczbę** *c* **podziałki D nastawiamy C— 1; na podziałce D znajdziemy szukane ilorazy pod odpowiedniemi wartościami** *x* **podziałki C.**

**W powyższych przypadkach poznaliśmy ważną własność suwaka, mianowicie własność tworzenia za jednem nastawieniem zupełnej tablicy iloczynów względnie ilora- ' zów dla danego przypadku.**

**Ta własność tworzenia tablic ma szerokie zastosowanie w technice, żeby wymienić tylko różne przypadki zamiany miar, redukcyi, interpolacyi linijnej i t. p. Dla zailustrowania tej rzeczy podajemy poniżej dwa typowe przykłady.**

**Przykłady: 1. Zamiana austryackick koron na niemieckie marki. Wiadomo że 1 Mk. = l,20 K'., czyli**

$$
\frac{\text{Mk}}{\text{K}} = \frac{1}{1,20}
$$

**t. j kwota w markach ma się do równoważnej kwoty w koronach, jak 1 : 1,20.**

Ustawmy więc  $C-1$  na punkt 12 podziałki **D**, to **kwotom w markach, znalezionym na podziałce C , będą' odpowiadały odczytane pod niemi na podziałce D kwoty w koronach.**

**2. Zamiana stóp pruskich na metry. Na tabelce, jaka się na grzbiecie lineału naszego suwaka znajduje, mamy podane, że 1 stopa pruska równa się 0,31386** *m.*

**Nastawiamy tedy C— 1 na tę liczbę redukcyjną na podziałce D (możemy do nastawienia użyć z wystarczającą dokładnością kreski** *n***) , poczem odczytujemy odpowiadające sobie wymiary, w stopach na podziałce C, w metrach zaś na podziałce D.**

**5. Dodawanie i odejmowanie. I)o bezpośredniego wykonywania dodawań i odejmowań suwak rachunkowy się nie nadaje, możemy jednak działania te na nim wykonywać drogą pośrednią, posługując się mnożeniem i dzieleniem, a to w sposób następujący:**

$$
a \pm b = b \left( \frac{a}{b} \pm 1 \right)
$$

**Rzecz ta nie ma praktycznej doniosłości.**

#### **§. 3. Druga potęga i drugi pierwiastek.**

**1. Druga potęga. Wiadomo nam już z pierwszej części niniejszej książeczki, że jednostka podziałki A, stanowi połowę jednostki podziałki D i wskutek tego długość, która na podziałce D przedstawia** *log a,* **przedstawia na** podziałce **A**  $2 \log a = \log a^2$ .

**Drugą potęgę tedy liczby danej na podziałce D, odczytujem y pionowo nad nią na podziałce A.**

**Odczytanie następuje przy pomocy nitki okienka, lub też przy pomocy początkowej kreski podziałek języka B - C - l . Ten ostatni sposób jest nader polecenia godny przy rachunkach złożonych, zaoszczędza bowiem w regule jedno nastawienie.**

**Oo się tyczy ilości miejsc, to, jeśli liczba potęgowana miała** *n* **miej sc, druga potęga jej będzie miała** *2 n —1* **m i e j sc, j eżel i l e ż y w l e w e j ,** zaś 2n miejsc, jeżeli leży w prawej połowie **p o dz i ał k i A.**

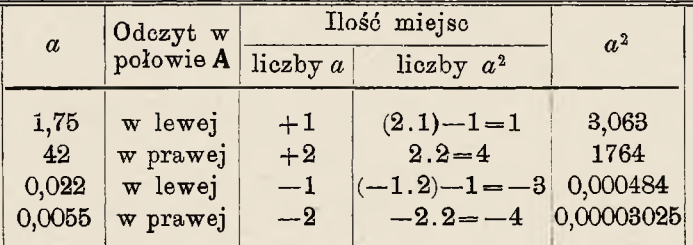

**Przykład: Podnieść do kwadratu liczbę** *a :*

**2. Drugi pierwiastek. A b y wyznaczyć drugi** pierwias tek danej liczby, postępujemy od**wrotnie jak przy potęgowaniu, odczytując go przy pomocy okienka lub kreski B—C— 1 na podziałce D pod o d p ow iad a ją c y m liczbie pier- . wi ast ko wane j punkt em p o d z i a ł ki A. Należy przytem pamiętać, że pierwiastki liczb nieparzystocyfrowych znajdują się pod lewą, parzystocyfrowych pod prawą połową podziałki A , co wynika z tego, że punkty prawej połowy podziałki A, względem podziałki D, przedstawiają liczby o jedną potęgę liczby 10 wyższe, niż ^ak samo** oznaczone punkty podziałki D, lub lewej połowy po**działki A.**

**"W praktyce posługujemy się przy pierwiastkowaniu następującą regułą:**

**Daną do pierwiastkowania liczbę dzie- •** limy od kropki dziesiętnej na lewo, wzglę**dnie, jeż eli jest to właściw y ułamek dziesiętny, na prawo, dopóki cyfr starczy na gru py** dwucyfrowe. Jeśli pierwsza grupa z lewej strony, wzglednie w ułamku dziesietnym **p i e r w s z a g r u p a nie z a w i e r a j ą c a s a m y c h zer je s t jednocyfrowa, to pierwiastek leży pod** lewa, jeżeli dwucyfrowa, to pod prawą po**łową podziałki A.**

**Ten podział na grupy służy również do wyznaczania ilości miejsc znalezionego pierwiastka, mianowicie, ilość miejsc pierwiastka jest równa ilości grup** przed kropką dziesiętną liczby pierwiastko**wanej. W ułamkach, dziesiętnych, uważamy grupy na prawo od kropki dziesiętnej złożone z samych, zer za ujemne.**

Zastosowanie tych reguł objaśni nam najlepiej sze**reg przykładów zestawionych w poniższej tabelce:**

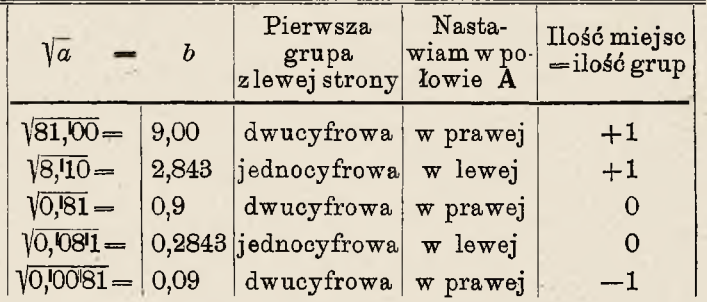

**3. Inny sposób. Inny sposób potęgowania i pierwiastkowania polega na wzorze:**

**30**

 $a^2 = a \cdot a$ .

**Potęgowanie tą metodą nie wymaga dalszych objaśnień, pierwiastkowanie zaś uskutecznia się tak, że znalazłszy liczbę pierwiastkowaną na podziałce D, zaznaczamy ją nitką okienka, poczem język przesuwamy tak, aby C—1 na podziałce D i nitka okienka na podziałce C wskazywały tę samą liczbę. Liczba ta będzie szukanym pierwiastkiem.**

**Dzielimy przytem również i tu liczbę pierwiastkowaną na grupy dwucyfrowe i jeśli pierwsza grupa z lewej strony wypadnie jednocyfrowa, używamy do pierwiastkowania lewego, jeśli dwucyfrowa, to prawego C—1.**

**Przykład:**

**Vl6,l00=4,00 odczytuję pod prawem C—1**  $\sqrt{160,00} = 12,635$  **, lewem C**-1.

**Możemy pierwiastkowanie tą metodą uskutecznić i na podziałkach A/B, podziałki C/D jednak, zapewniają większą dokładność, o którą przy tego rodzaju nastawianiu, jak to czytelnik w praktyce sam zauważy, jest wcale trudno.**

**4. Rachunki złożone. W praktyce, najczęstszymi są przypadki rachunków, złożonych z rozmaitych działań.**

**Rachunki takie dają się wykonywać przy pomocy okienka nader łatwo bez odczytywania pośrednich wyników.**

Oto przebieg rachunku w kilku najtypowszych przy**padkach :**

1.  $\sqrt{a.b}$ ,  $\sqrt{\frac{a}{b}}$ ,  $\sqrt{\frac{a.b.c}{d.e}}$  i t. p. Po wykonaniu na po**działkach A/B działań zaznaczonych pod pierwiastkiem, nastawiamy na wynik nitkę okienka (wpierw rozważywszy pod którą połową podziałki A może leżeć pierwiastek) i odczytujemy na podziałce D wynik ostateczny.**

**2.** *a .b***2. Nastawiamy C—1 na liczbę** *b* **podziałki D, przez co mamy wykonane potęgowanie i odrazu suwak**

**nastawiony do mnożenia tak, że odczyt pośredni jest nie**potrzebny. Wynik odczytujemy na podziałce **A** nad punk**tem** *a* **podziałki B.**

**N. p .: Powierzchnia F koła o promieniu 2,62** *m?* **Ustawiam C— 1 na punkt 262 podziałki D i odczytuję wynik na podziałce A , nad kreską** *n* **podziałki B. Odpo-** $\text{wied } z : \mathbf{F} = 21.55 \; m^2.$ 

**3.**  $\frac{a^2}{b}$ . Ustawiam nitkę okienka na punkt *a* podziałki **D , potem sprowadzam pod nitkę punkt** *b* **podziałki B, a wynik odczytuję na podziałce A nad B—1.**

**4. Ustawiam nitkę okienka na punkt** *a* **podziałki A, sprowadzam pod nitkę punkt** *b* **podziałki C, a iloraz odczytuję na podziałce A nad B— 1.**

**5. W przypadku** *y==*- j , **gdzie** *c* **jest liczbą stałą, zaś** *x* **przybiera kolejno rozmaite wartości, oddaje dobre usługi odwracanie języka (tak aby sąsiadowały podziałki A i C oraz D i B). Ustawiamy wtedy C— 1 na punkt** *c* **podziałki A i nad punktem podziałki C odpowiadającym każdorazowemu** *x,* **odczytujemy na podziałce A przynależną wartość** *y.*

Ten sam sposób stosujemy w przypadku  $y = \frac{c}{\sqrt{2}}$ . Od**wróciwszy język, ustawiamy B— 1 na punkt** *c* **podziałki D. Pod punktami podziałki B odpowiadającymi kolejnym wartościom** *x,* **znajdujemy na podziałce D odpowiednie wartości** *y* **ł).**

**Zestawiając te dwa wypadki zastosowania odwróconego języka, z poznanym pierwej (zob. str. 27) wypad**kiem  $y = \frac{c}{x}$ , dochodzimy do reguły podanej przez Prof.

<sup>&</sup>lt;sup>1</sup>) Musimy przytem zwracać uwagę na to, w której połowie podziałki **B** szukać liczby \*.

**Dra Wirtingera; brzmi ona: W dzieleniach kształtu** *y = — , Z* **gdzie** *z—x,* **lub** *z—^x,* **lub** *z = x 2,* **a** *x* **przybiera szereg dfnych wartości przy stałem** *c,* **należy język suwaka odwrócić.**

6. W innych wypadkach jak  $\frac{a}{\sqrt{b}}$ ,  $\frac{\sqrt{a}}{b}$ ,  $\frac{a^2b}{c^2}$ ,  $\frac{a^2b}{c^2}$ ,  $a\sqrt{b}$ ,  $b^{\sqrt{a}}$ ,  $\sqrt[n]{a} = \sqrt[n]{a}$ ,  $a^4 = (a \cdot a)^2$  i t, p., nie trudno będzie czy**telnikowi, samemu znaleść sobie stosowny sposób postępowania.**

#### **§. 4. Trzecia potęga i trzeci pierwiastek.**

**1. Trzecia potęga. Trzecią potęgę danej liczby** *a* **t w or zy m y na z w y k ł y m suwaku, mnożąc tę liczbę** *a* **przez jej drugą potęgę:**

#### $a^3 = a^2 \cdot a$ .

W tym celu ustawiamy lewe **B-C-1** na **punkt** *a* **p o d z i a ł k i D, a w y n i k o d c z y t u j e m y na podziałce A, nad punktem** *a* **l ewej p o ł o w y 1) podziałki B.**

**W razie gdyby szukana potęga wypadała poza obręb podziałki A, co dzieje się, gdy liczba** *a* **zaczyna się cyframi większymi niż 464 (bo 4,64= = \^T00), używ am y do nastawienia prawego**  $B - C - 1$ .

**Ilość miejsc trzeciej potęgi danej liczby wyznaczamy w następujący sposób: Jeżeli liczba dana ma** *n* **miej sc (zera na prawo od kropki dziesiętnej w ułamku dziesiętnym właściwym uważamy za miejsca ujemne), to je j trzecia potęgama** *Sn—2* **miejsc, jeżeli leży**

<sup>\*)</sup> W yraźnie zaznaczam wyłączne użycie lewej połowy podziałki B, a to ze względu na przejrzystość regułek o wyznaczaniu miejsc.

w lewej połowie podziałki A,  $3n-1$  miejsc, je**ż e l i l e ż y w p r a w e j p o ł o w i e p o d z i a ł k i A, a** *Sn* **m i ej sc , j e ż e l i do nastawienia zostało użyte prawe B— C—1.**

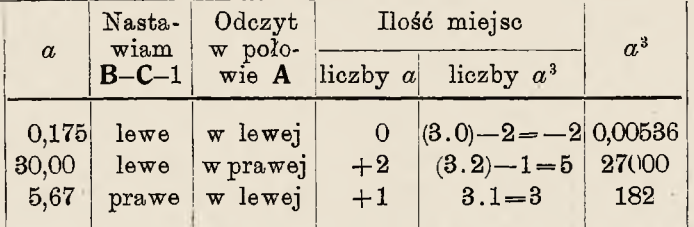

**Przykład: Podnieść do trzeciej potęgi liczbę** *a :*

*2.* **Trzeci pierwiastek. Celem znalezienia trzeciego pierwiastka danej liczby, zaznaczamy nitką okienka punkt podziałki A odpowiadający tej liczbie, poczem przesuwamy język tak, aby C—1 na podziałce D, a n i t k a o k i e n k a na lewej połowie podziałki B, wskazywały tę samą liczbę. Ta liczba jest szukanym pierwiastkiem.**

**Co się tyczy tego, której połowy podziałki A i którego C—1 mamy uźyć; daje odpowiedź następująca reguła:**

**Liczbę daną dzielimy od kropki dziesiętnej na lewo, względnie, jeśli to jest właściwy uł amek d z i e s i ę t n y ; od kr o p ki d z i e s ię tn ej na prawo, dopóki cyfr starczy na grupy trzycyfrowe. Jeżeli pierwsza grupa z lewej strony,** w z g l ednie w u łamkach dziesiętnych pierw**sza grupa nie zawierająca samych zer, jest t r z y c y f r o w a , to n a s t a w i a m y w l e w e j p o ł o w i e** podziałki A, a odczytujemy wynik pod prawem C-1; jeśli jest to grupa dwucyfrowa, nastawiamy w prawej połowie A, a odczytujemy pod lewem  $C-1$ ; jeśli w końcu jest to grupa

**34**

**j e d n o c y f r o w a , n a s t a w i a m y w l e w e j p o ł o w i e podziałki A i o d c z y t u j e m y pod l ew em C—1.**

**Ilość miejsc trzeciego pierwiastka jest równa ilość grup liczby pierwiastkowanej przed kropką, dziesiętną. W ułamkach dziesiętnych uważamy grupy na prawo od kropki dziesiętnej złożone z samych zer za ujemne.**

 $Prz v k l a d v$ :

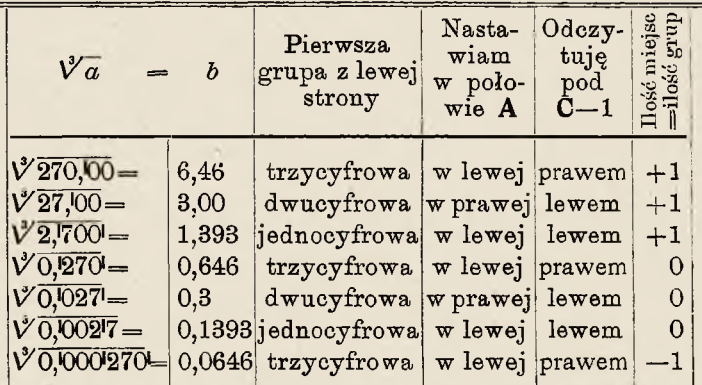

**3. Trzecia potęga i trzeci pierwiastek na suwaku sześcianowym. Podziałka F suwaka sześcianowego, której jednostka stanowi trzecią część jednostki podziałki D, dozwala, w łączności z tą ostatnią, na bezpośrednie wyznaczanie trzecich potęg i trzecich pierwiastków (por. str. 16).**

**Trzecią potęgę danej liczby** *a* **wyznaczamy, ustawiając nitkę okienka na punkt** *a* **podziałki D ; na podziałce F wskaże nam ona żądany sześcian a3.**

**Celem wyznaczenia trzeciego pierwiastka, ustawiamy nitkę okienka na punkcie podziałki F odpowiadającym** liczbie pierwiastkowanej, a wynik odczytujemy pod nitką **na podziałce D.**

**Dzielimy przytem daną liczbę w znany sposób na grupy trzycyfrowe i jeśli pierwsza grupa z lewej strony**

**35**

**jest jednocyfrowa, nastawiamy liczbę pierwiastkowaną w lewej, jeśli dwucyfrowa — w średniej, jeśli zaś trzycyfrowa to w prawej jednostce logarytmicznej podziałki F.**

**Sposób wyznaczania ilości miejsc jest znany już z poprzedniego ustępu.**

**4. Uczącemu się radzimy usilnie przerobić większą ilość przykładów prostych, oraz złożonych n. p. kształtu:**

$$
\frac{a^3}{b}, \sqrt[3]{\frac{a}{b}}, \frac{a}{b^3}, \sqrt{\frac{a^3}{b}}, \sqrt{\frac{a}{b^3}}, a^{\frac{3}{4}}, a^{\frac{3}{2}}, i \text{ t. p.}
$$

<span id="page-42-0"></span>*R* **Działania** *a3* **i** *a2* **wykonywa się nader wygodnie (bezpośrednio) na suwaku sześcianowym.**

#### **§. 5. Logarytmowanie.**

**1. Jak nam wiadomo z opisu skali Guntera, odcinek podziałki logarytmicznej, n. p. podziałki D suwaka, zawarty między jej kreską początkową 1 i dowolnym punktem** *a,* **jest proporcyonalny do mantysy logarytmu liczby-a odpowiadającej temu punktowi.**

**Aby tedy otrzymać mantysę logarytmu liczby** *a ,* **wystarczy zmierzyć odcinek (1)—***(a)* **i podzielić liczbę, podającą długość jego w jednostkach miary użytej do mierzenia, przez czynnik proporcyonalności.**

**Wartość tego czynnika zależy od wspomnianej jednostki i może być w szczególnym wypadku, w którym jednostka ta jest równa długości jednostki logarytmicznej** danej podziałki, równa jedności.

**Znana nam już z części opisowej tej książeczki jednostajna podziałka L, znajdująca się na odwrotnej stronie języka (na suwaku sześcianowym podziałka E przy dolnej krawędzi lineału), stanowi dla podziałki D miarę odpowiadającą temu warunkowi, a przez to w łączności z nią tworzy wykreślno-mechaniczną tablicę logarytmów.**

**3. Postępowanie przy logarytmowaniu jest** tu następujące: Nastawiam lewe C-1 na od-

**powiadający logarytmowanej liczbie « punkt** podziałki **D**, poczem obracam suwak o 180<sup>°</sup> dokoła osi podłużnej i w wycięciu grzbietu po **prawej stronie odczytuję przy umieszczonej** tam kresce na podziałce L mantyse szuka**nego logarytmu. Cechę logarytmu wyznaczamy, jak wiadomo, z ilości miejsc całkowitych liczby logarytmowanej.**

**Odwrotnem postępowaniem możemy wyznaczyć liczbę odpowiadającą danemu logarytmowi; nastawiamy mianowicie odpowiadający mantysie danego logarytmu punkt podziałki L na w s p om n ia n ą kreskę w wycięciu** na grzbiecie lineału, a liczbę szukaną odczy**tujemy na podziałce D, pod lewem C—1.**

Ilość miejsc tej liczby wyznaczamy z ce**chy logarytmu.**

**Przykłady: 1.** *log* **20= ? Ustawiam lewe C—1 na punkt 2 podziałki D, odczytuję na podziałce L (przy kresce) mantysę 0,301 i dodaję cechę 1, przez co otrzymuję** *log* **20=1,301.**

**2.** *Num. log* **1,204=? Ustawiam punkt 0,204 podziałki L pod marką i odczytuję pod C—1 na podziałce D cyfrę 16. Cecha logarytmu jest 1, przeto** *Num. log* **1,204=16.**

**3. Na suwaku sześcianowym manipulacya jest jeszcze prostsza; odpowiadające sobie liczby i logarytmy leżą tu na podziałkach D i E nad sobą. Odczytywanie następuje przy pomocy okienka.**

**4. Zastosowania. Podziałka L znajduje najważniejsze** swe zastosowanie przy pośredniem wyrachowaniu n-tych **potęg i pierwiastków, wedle wzorów:**

> $log a<sup>n</sup>=n log a$  $log \sqrt[n]{a} = \frac{1}{n}.log a.$

<span id="page-44-0"></span>**Zresztą znaczenie jej , w porównaniu z podziałkami A, B, C i D jest niewielkie.**

#### **§. 6. Funkcye trygonometryczne.**

**1. Do wyznaczania wartości funkcyi trygonometrycznych danych kątów oraz do rachowania niemi, służą, umieszczone na odwrotnej (do wewnątrz żłobka zwróconej) stronie języka, podziałki S i T.**

**2. Celem wyznaczenia wartości wstawy** *(sinus)* **danego kąta, obracamy suwak grzbietem do góry i ustawiamy odpowiadający danemu kątowi punkt podziałki S pod kreską, jaka się w wycięciu po prawej stronie na grzbiecie lineału u góry znajduje, poczem , odwróciwszy suwak w pierwotne położenie, odczytujemy przynależną wartość wstawy pod prawem A—1 na podziałce B, a to w lewej połowie podziałki B wartości wstaw od 0,01 do 0,1 (sm0°34',4 do** *sin* **5°45'), w prawej zaś od 0,1 do 1** *(sin 5°45'* **do** *sin 9***O0) 1).**

**.Równocześnie możemy na podziałce A, nad lewem B — l odczytać wartość dosieczne j** *(cosecans)* **tegoż kąta, co wynika z relacyi** *—~ — = cosec a. sin a*

**Przykład: Ustawiamy pod wspomianą kreską punkt podziałki S odpowiadający kątowi 30°, poczem odczytu** $j$ emy na podziałce **B** pod prawem  $A-1$ , wartość *sin* 30°= 0,5 **a na podziałce A nad lewem B—1 wartość** *cosec* **30°=2.**

**3. Wartość stycznej** *(tangens)* **danego kąta otrzymujemy, nastawiając odpowiadający mu punkt podziałki T pod kreską umieszczoną w wycięciu z lewej strony grzbietu lineału., poczem odczytujemy ją na podziałce C nad lewem D —1. Istnieją też suwaki, które mają na grzbiecie lineału wycięcie tylko z prawej .strony (należą tu prze-**

<sup>\*)</sup> Co do wstaw kątów mniejszych jak 0°34,'4, zob. ustęp 6. niniejszego paragrafu.

**dewszystkiem znane nam już suwaki sześcianowe); na tych suwakach kreska do nastawiania podziałki T jest umieszczona w prawem wycięciu u dołu, a szukaną war**tość odczytujemy odpowiednio nad prawem D-1.

**Równocześnie możemy na podziałce D pod C—1 odczytać wartość dotycznej** *(cotangens)* **tegoż kąta, co**  $w$ ynika z relacyi  $\frac{1}{\tan \alpha} = \cot \alpha$ .

**W ten sposób otrzymujemy wartości stycznych od** 0,1 do 1,0 względnie dotycznych od 10,0 do 1,0 odpowiadające kątom od 5<sup>0</sup>42',6 do 45<sup>°</sup>; wartości tych funkcyi **dla kątów większych niż 45°, otrzymujemy na podstawie**  $z \text{wiazku}$  *tg a=cotg* (90°—*a*). przeprowadzając w wypadku  $\alpha > 45$ <sup>e</sup> w pamięci odejmo**wanie (90°—** *a),* **i znajdując na suwaku wartość kofunkcyi**

**kata**  $(90^{\circ} - a)$ . **Przykład: Ustawiamy pod wspomnianą kreskę punkt podziałki T odpowiadający kątowi 30°, poczem odczytujemy na podziałce <b>C** nad  $D-1$ , wartość  $tq$  30°=0,577, **a** na podziałce **D** pod  $C-1$ , wartość  $\cot g$  30°=1,732.

**4. Jeżeli chodzi o wartości stycznych, kątów mniejszych jak 5°42',6, to. w granicach tej dokładności, jaką daje suwak rachunkowy, możemy przyjąć**

#### *tanga—sina,*

**dla kątów bowiem tak małych, różnica wstawy i stycznej występuje dopiero w czwartem miejscu dziesiętnem, kto jednak pragnie większej dokładności, może ją uzyskać przez stosowne poprawki.**

**I tak podawany bywa sposób, aby, gdy kąt przekracza 3°30/, dodać do wstawy -§-% jej wartości wedle wzoru**

$$
tang\,\alpha-sin\,a+\frac{\sin\alpha}{300}
$$

(por. "Der Rechenstab" Dennert & Pape) oraz następu**jący, znacznie dokładniejszy i mający uzasadnienie, sposób, wskazany przez profesora Rob. Land'a (tamże).**

Niech bedzie  $\sin \alpha = x$ , to

$$
tang\,a=\frac{sin\,\alpha}{cos\,\alpha}=\frac{sin\,\alpha}{\sqrt{1-sin^2\alpha}}=\frac{x}{\sqrt{1-x^2}}=x(1-x^2)^{-\frac{1}{2}}
$$

**dla małego** *cc* **będzie i wartość** *x* **mała , wobec czego możemy w przybliżeniu napisać:**

$$
(1-x^2)^{-\frac{1}{2}}=1+\frac{x^2}{2}
$$

**co podstawiwszy otrzymamy:**

$$
tang \alpha = x \left(1 + \frac{x^2}{2}\right) = x + \frac{x^3}{2}.
$$

**Formułka ta jest wcale prosta i łatwa do zapamiętania, a daje wartości stycznych dokładne na pięć miejsc.**

**5. "Wartości dostaw** *j (cosinus)* **oraz siecznej** *(secans)* **danych kątów, znajdujemy przy pomocy znanych relacyi:**

$$
\cos a - \sin (90 - a)
$$

$$
\sec a = \frac{1}{\cos a};
$$

**wartości tych funkcyi bezpośrednio suwak rachunkowy nie daje.**

**. 6. Wartości funkcyi** *sin* **i** *tang* **małych kątów, szczególnie kątów mniejszych niż 0°34',4, dla których nie możemy posłużyć się podziałkami trygonometrycznemi suwaka, możemy z wystarczającą dokładnością zastąpić długością** *ł* **łuku, odpowiadającego danemu kątowi** *a* **, przy założeniu promienia** *R = 1*

**Wtedy mamy:**

$$
\ell : a = 2 \pi . 1 : 360,
$$
  
stąd  
lub naodwrót  

$$
a^0 = \frac{360^0}{2 \pi} . \ell.
$$

 $\mathbf{S}$ 

**Jeżeli kąt** *a* **jest podany nie w stopniach, lecz w minutach lub w sekundach., to wtedy musimy we wzorze** **owe 360° zamienić też na minuty względnie sekundy: mamy tedy:**

$$
l = arc \alpha' = \alpha' \cdot \frac{2 \pi}{360.60} \text{ gdy } k \text{gft } \alpha \text{ danych}
$$
\n
$$
\alpha' = \frac{360.60}{2 \pi} \cdot l \qquad \text{jest w minute}
$$
\n
$$
l = arc \alpha'' = \alpha'' \frac{2 \pi}{360.60.60} \text{ gdy } k \text{gft } \alpha \text{ danych}
$$
\n
$$
\alpha'' = \frac{360.60.60}{2 \pi} \cdot l \qquad \text{jest w sekundach}
$$

**Wartości stałe**  $\frac{360.60}{9\pi}$  =  $\varrho'$  = 3438' i  $\frac{360.60.60}{9\pi}$  =  $\varrho''$  = **= 206265", dla dawnego podziału koła na 360°, oraz**  $\rho_{\prime\prime} = 636620_{\prime} = \frac{400.100.100}{2\pi}$ dla nowego podziału koła na **400°, są dla wygody uwidocznione na podziałkach C i D osobnemi kreskami.**

**Inna metoda, jaką posługujemy się przy obliczaniu wartości funkcyi** *sin* **i** *tang* **małych kątów, polega na założeniu, które dla kątów małych (do 6°) jest wystarczająco przybliżone, że dla małych kątów wartości funkcyi** *sin* **i** *tang* **są proporeyonalne do wielkości kąta, czyli, że dla dość małego kąta** *a:*

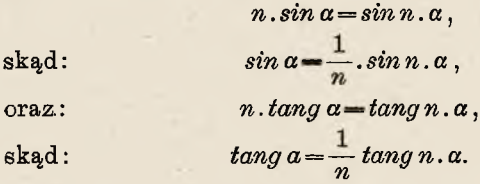

**Przytem liczba** *n* **może być obrana dowolnie, byle tylko kąt** *n. a* **nie przekraczał 6°, która to wielkość stanowi praktyczną granicę tej przybliżonej proporcyonalności. Zwykle jako** *n* **obieramy liczbę 10 lub jej potęgi, czego powody są łatwo zrozumiałe.**

**Naodwrót możemy tą metodą wyznaczać kąty, odpowiadające wartościom funkcyi** *sin* **i** *tang* **mniejszym jak 0,01; mianowicie, gdy mamy:**

*sin a—S,*  $przyczem: S < 0,01$ ,  $\begin{aligned} \n\tan n. \, a = n \, . \, \sin n \, . \, a = n \, . \, S. \n\end{aligned}$ 

**I tu obieramy za** *n* **najchętniej liczbę 10 i jej potęgi, bacząc tylko, aby wartość** *n .S* **nie przekraczała praktycznej granicy 0,1 tej' przybliżonej proporcyonalności.**

**7. Wyjmijmy język suwaka i obróćmy go dokoła osi podłużnej o 180°, poczem zasuńmy go napowrót, to strona jego, zwykle do dna żłobka zwrócona przyjdzie na zewnątrz i będą ze sobą sąsiadowały podziałki A i S oraz T i D.**

**Jeżeli teraz ustawimy punkty początkowe tych podziałek dokładnie nad sobą, to odpowiadające sobie wartości funkcyi i wielkości kątów będą leżały na sąsiadujących podziałkach nad sobą, innemi słowy, suwak będzie nam przedstawiać niejako tablice trygometrycznych funkcyi** *sin* **i** *tang* **(naturalnie dla kątów większych niż 0°34',4, a do tego jeszcze** *tang* **tylko dla kątów nie większych jak 45°).**

**To odwrócenie języka jest też wcale wygodne przy wykonywaniu mnożeń i dzieleń, do których wchodzą wartości funkcyi** *sin* **i** *tang,* **działania te bowiem wykonujemy tu wprost, przez dodawanie i odejmowanie odcinków, unikając ciągłego obracania suwaka i odczytywania.**

**8. Podziałki S i T mają na suwaku podrzędniejszą rolę chociażby dlatego, że w rachunkach, w których rachujemy wartościami funkcyi trygonometrycznych, wymagana bywa przeważnie większa dokładność niż ta** . jaką daje suwak logarytmiczny, dlatego też poprzesta**niemy co do nich na powyższych objaśnieniach i nie będziemy się wdawali w rozmaite sposoby zastosowania, mające przeważnie tylko teoretyczne znaczenie.**

#### **§. 7. Dokładność suwaka rachunkowego.**

<span id="page-49-0"></span>**Dla posługującego się suwakiem rachunkowym, rzeczą nader ważną jest uświadomienie sobie, jaką też dokładność wyników zapewnia mu ten przyrząd.**

**Dokładność wyniku jest jednak zawisła od tak wielu czynników, jak n. p. od szybkości wykonywania rachunku, uzyskanej wprawy, dobroci przyrządu, wreszcie dobrego stanu wzroku i pewności ręki rachującego, że wprost niepodobna jest powiedzieć coś pewnego w tej sprawce.**

**Profesor Dr. Hammer w książeczce swej (zob. spis literatury), podaje przy założeniu pewnych przeciętnych** warunków, dla pojedyńczych mnożeń i dzieleń na podział**kach A/B średni błąd wynoszący 0,16°/0 wyniku, zaś w broszurce objaśniającej do suwaków z fabryki Nestlera, znajdujemy dla mnożeń i dzieleń dwu liczb, podany śre**dni względny błąd wynoszący około  $\frac{1}{\sqrt{2\pi}}$ t. j. 0,08%...

**Temi danemi można się do pewnego stopnia kierować, ponieważ jednak dokładność wyników jest rzeczą w wysokim stopniu zależną od rachującego osobnika, przeto polecenia godnem byłoby, aby ten, komu na tem zależy, przekonał się sam o dokładności przez siebie na suwaku wykonywanych rachunków a to w sposób nastę**pujący: Wykonywamy na suwaku pewną ilość pojedyń**czych mnożeń i dzieleń, a równocześnie te same działania wykonywamy rachunkiem bezpośrednio lub przy pomocy pjęciocyfrowych tablic logarytmów i tworzymy różnice** *d* **wyników uzyskanych na suwaku od wartości dokładnych.**

**Różnice te wyrażamy następnie, albo w procentach wyniku** *w*

$$
f_i = \left(\frac{100 \cdot d_i}{w_i}\right) \theta_{i0},
$$

**albo w stosunku do wyniku**

$$
e_i=\frac{d_i}{w_i}.
$$

**Ze wszystkich wykonanych działań obliczamy potem średni błąd dla pojedyńczego mnożenia lub dzielenia na suwaku już to w procentach wedle wzoru:**

$$
F=\sqrt{\frac{\sum\limits_{i}^{n}f_{i}^{2}}{n}}\sqrt[0]{0},
$$

**już to w formie stosunku wedle wzoru:**

$$
E = \sqrt{\frac{\sum_{i=1}^{n} e_i^2}{n}}
$$

**gdzie** *n* **oznacza ilość pojedyńczych działań wziętych pod uwagę.**

**Kwestya dokładności, jaką dać może suwak rachunkowy, jest obszerniej traktowana we wspomnianej książeczce Dra Hammera, oraz w dziele Lamberta: Beschreibung und G-ebrauch der logarithmischen Rechenstabe, Augsburg 1761 und 1772.**

### Dodatek.

#### <span id="page-51-0"></span>**1. Na co należy zważać przy zakupnie suwaka rachunkowego ?**

**Przy zakupnie suwaka rachunkowego należy zważać przedewszystkiem, czy nie jest on wypaczony lub skrzywiony, co się czasami zdarza mimo wszelkich zapobiegających środków o jakich była mowa w opisie dzisiejszego suwaka.**

**Następnie należy sprawdzić dokładność podziałek, co się tak czyni, że ustawiamy początkowe kreski podziałek języka i lineału dokładnie nad sobą i patrzymy, czy wtedy końcowe oraz pośrednie kreski podziałek również się dokładnie zgadzają.**

**Okienko uważamy za- dokładne, jeżeli nitka jego przy nastawianiu na punkty 2, 3, 4, 5... podziałki D, wskazuje na podziałce A dokładnie punkty 4, 9, 16; 25. . .**

**Nie jest obojętnem dla dobroci suwaka, czy leżał długo w sklepie; niestaranne bowiem przechowanie, często bez pudełka, w zimnym lub wilgotnym lokalu sklepowym lub co gorsza za oknem wystawowem, może na dobroć suwaka wpłynąć nader ujemnie. Celem więc ułatwienia kupującemu kontroli świeżości towaru, wybijają niektóre fabryki na swych suwakach (w dnie żłobka) rok fabrykacyi.**

#### **2. Obchodzenie się ze suwakiem rachunkowym.**

**Suwak rachunkowy powinno się strzedz od znaczniejszych zmian temperatury, szczególnie od tempera** **tury zbyt wysokiej n. p. od położenia go przy piecu; również należy go strzedz od wilgoci.**

**Rowki suwaka należy czysto utrzymywać i chronić je od kurzu i piasku.**

**Grdy język suwaka chodzi zbyt ciasno, należy rowki wyczyścić z kurzu twardym pendzlem i posmarować bardzo lekko dobrą oliwą kościaną.**

W suwakach firmy Dennert & Pape, które są opa**trzone na grzbiecie sprężystą płytką stalową, można uzyskać łatwo pożądaną lekkość chodu, przez ostrożne rozgięcie szczęk suwaka obejmujących język; postępując odwrotnie, możemy w suwakach zbyt lekko chodzących pozbyć się tej wady.**

#### **3. Suwaki specyalne\*).**

<span id="page-52-0"></span>**Między suwakami do celów specyalnych, najważniejsze i najbardziej rozpowszechnione są:**

**Suwaki wykładnicze; należą tu n. p. suwaki**  $s$ ystemów "Peter" i "Perry" *(A. N.)*, syst. Wilh. Schweth *(D. & P.)* **i i. Mają one specyalne podziałki, dozwalające wykonywać za jednem nastawieniem potęgowania i pierwiastkowania dla wykładników dowolnych, całkowitych lub ułamkowych, dodatnich lub ujemnych.**

**Do wykonywania rachunków t a c h y m e t r y c z n y c h** służą specyalne suwaki, jak n. p. suwak systemu "Moi**not"** *(T.-G.),* **suwak "O. Werner "** *(D. & P.)* **lub suwak "Uniwersalny"** *(A. N.J;* **przy rachunku wyrównania służy specyalny suwak systemu "Katasterkontrolleur**

\*) W nawiasach podaję przy każdym suwaku firmę, która go wyrabia, przyczem posługuję się następującemi skróceniami:

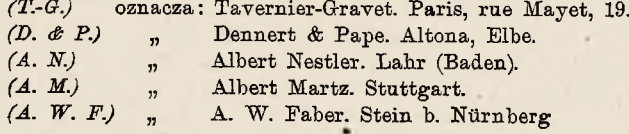

**Voigt"** *(D. & P.)* **a do celów topograficznych, su**waki takie jak syst. "Colonel-Goulier" i .M. H. Vallot" *(T.- G.j.*

Suwaki systemu "Dr. Maurer" *(D. & P.)* i "Suwak **trygonometryczny "Beghin11** *(T .-G .),* **służą celom żeglarskim.**

**Do użytku elektrotechników są przeznaczone** suwaki "Electro" (A. N.)<sup>i</sup> "Suwak dla inżynierów elektrotechników i mechaników<sup>a</sup> (A. W. F.) oraz (D. & P.).

**Pozatem istnieją suwaki, które przez rozłożenie podziałek na części, dają, przy małej długości, do**kładność suwaka dłuższego, jak n. p. suwak "Pre $cyzyjny''$   $(A. N.)$ , suwaki "Lallemand" i "Peraux"  $(T.-G.)$ **oraz suwaki "Jednopodziałkowę" (Einskala - Rechenstab)** n. p. systemu "Frank" *(A. M.).* 

Warte są też wspomnienia suwaki: "Turbo" *(A. M.)* **dla konstruujących turbiny wodne, "Vicari"** *(D. & P.)* **do obliczeń przy projektowaniu wodociągów i kanałów, suwaki** "Montrichard" *(T.-G.)* i "Fix" *(A. N.)* nadające się **szczególnie do kalkulacyi w przemyśle drzewnym (kuba**tura drzewa), suwaki systemu "Stockhusen" i "Geo. Dy**kes"** *(D. & P.)* **do obliczania ciężaru. Pozatem istnieje jeszcze bardzo wiele systemów i pomysłów.**

## Logarytmiczny suwak rachunkowy.

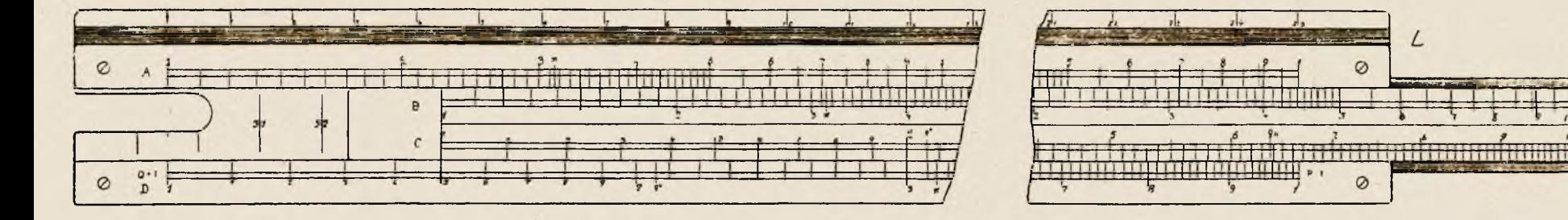

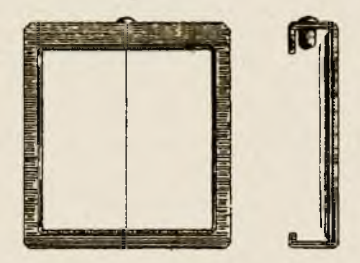

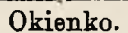

**Uwaga: Na powyższej figurze uwzględniono tylko kreski podziąłu głównego i ważniejsze podrzędnego; resztę pominięto ze względu na przejrzystość figury.**

 $\overline{J}$ 

W. Aulish: Logarytmiczny suwak rachunkowy.